## **DESIGN AND DEVELOPMENT OF A WEB BASED APPLICATION FOR EVENT MANAGEMENT SYSTEM**

**BY**

**Md. Najmul Hasan ID: 151 – 15 – 5199 AND Kaisar Ahmed ID: 151 – 15 – 5250**

 This Report Presented in Partial Fulfillment of the Requirements for the Degree of Bachelor of Science in Computer Science and Engineering

## **Supervised By**

**Tasnim Ahmed** Lecturer Department of CSE Daffodil International University

## **Co-Supervised By**

**Afsara Tasneem Misha** Lecturer Department of CSE Daffodil International University

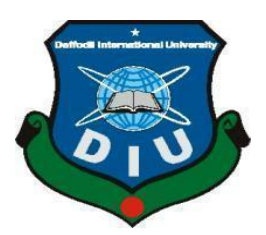

**DAFFODIL INTERNATIONAL UNIVERSITY DHAKA, BANGLADESH MAY, 2019**

### **APPROVAL**

This Project titled "Event Management System", submitted by Md. Najmul Hasan, ID No: 151-15-5199 and Kaisar Ahmed, ID No: 151-15-5250 to the Department of Computer Science and Engineering, Daffodil International University has been accepted as satisfactory for the partial fulfillment of the requirements for the degree of B.Sc. in Computer Science and Engineering and approved as to its style and contents. The presentation has been held on 02-May-2019.

### **BOARD OF EXAMINERS**

Dr. Syed Akhter Hossain **Professor and Head** Department of Computer Science and Engineering Faculty of Science & Information Technology Daffodil International University

Md. Tarek Habib **Assistant Professor** Department of Computer Science and Engineering Faculty of Science & Information Technology Daffodil International University

Moushumi Zaman Bonny **Senior Lecturer** Department of Computer Science and Engineering Faculty of Science & Information Technology

Dr. Swakkhar Shatabda **Associate Professor** Department of Computer Science and Engineering United International University

Chairman

**Internal Examiner** 

**Internal Examiner** 

**External Examiner** 

### **DECLARATION**

We hereby declare that, this project has been done by us under the supervision of Tasnim Ahmed, Lecturer of CSE Department, Daffodil International University. We also declare that neither this project nor any part of this project has been submitted elsewhere for award of any degree or diploma.

**Supervised by:** 

**Tasnim Ahmed** Lecturer Department of CSE Daffodil International University

Submitted by:

Md. Najmul Hasan ID: 151-15-5199 Department of CSE Daffodil International University

Kaisar Ahmed

**Kaisar Ahmed** ID: 151-15-5250 Department of CSE Daffodil International University Co-Supervised by:

Tasneem Misha Lecturer Department of CSE Daffodil International University

## **ACKNOWLEDGEMENT**

First we express our heartiest thanks and gratefulness to almighty God for His divine blessing makes us possible to complete the final year project/internship successfully.

We really grateful and wish our profound our indebtedness to **Tasnim Ahmed**, **Lecturer**, **Department of CSE, Daffodil International University, Dhaka.** Deep Knowledge & keen interest of our supervisor in the field of "*Web Design and Development*" to carry out this project. His endless patience, scholarly guidance, continual encouragement, constant and energetic supervision, constructive criticism, valuable advice, reading many inferior draft and correcting them at all stage have made it possible to complete this project.

We would like to express our heartiest gratitude to Prof. Dr. Syed Akhter Hossain and Head**,** Department of CSE, for his kind help to finish our project and also to other faculty member and the staff of CSE department of Daffodil International University.

We would like to thank our entire course mate in Daffodil International University, who took part in this discuss while completing the course work.

Finally, we must acknowledge with due respect the constant support and patients of our parents.

### **ABSTRACT**

At whatever point we wish to commend programs like birthday, marriage and so on functions, we have to discover data of different eateries and network focuses physically. All things considered, any associate need to visit those spots and afterward selects a spot as per their taste which is a very tedious procedure. We can see that, there is no site which gives data of all network focuses and any great quality eateries in Dhaka, where we can get this sorts of data. That is the reason we stepped up with regards to make a site which will give every one of these offices. This interface of the site is absolutely allowed to open. By this, any individual would probably pick and choose a spot for any festival as indicated by his/her preferring from home. At the point when an individual visits our site, he will see a page as indicated by his/her determination of festivity type where he/she will see eateries and network focus records & amp; subtleties as per his/her festival type. Client can likewise discover adjacent eatery and network focus subtleties and he/she can look at among close-by and goal eateries or network focuses. Client can discover areas of eateries and network focuses and if client needs he/she can even book them from home by reaching representative of particular eateries or network focuses. Use can discover neighborhood prominent eateries and network focuses and even they can choose well known eateries and network focuses in Dhaka.

## **TABLE OF CONTENTS**

## **CONTENT PAGE**

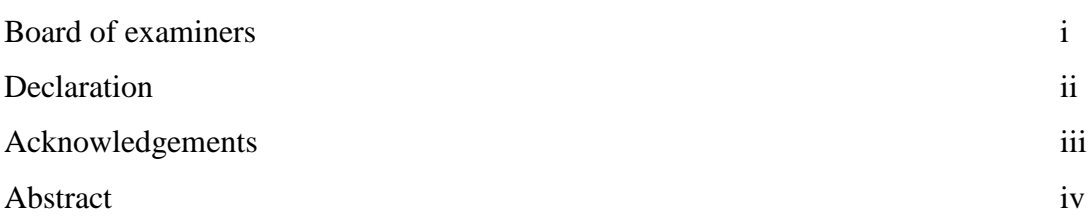

## **CHAPTER**

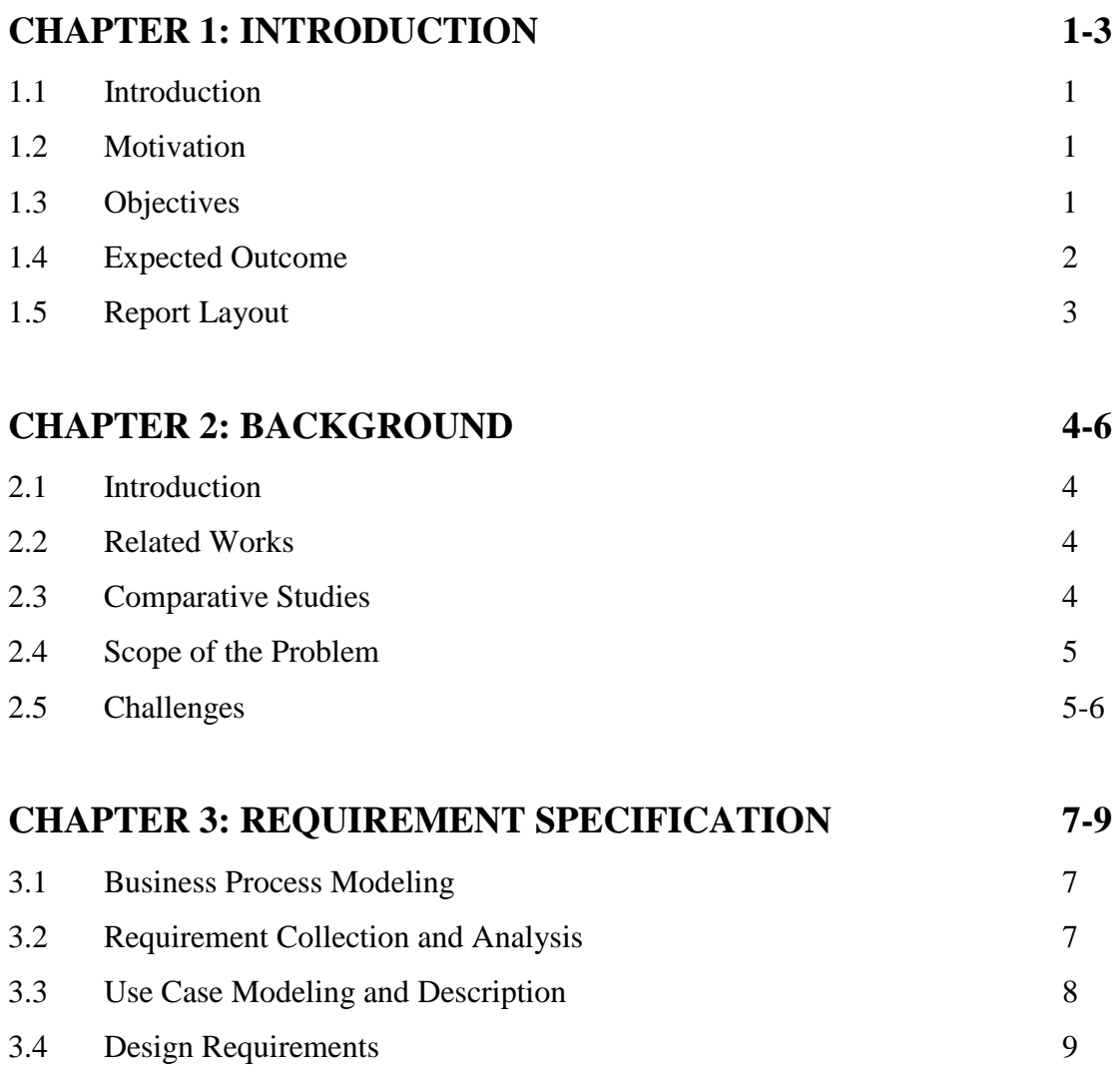

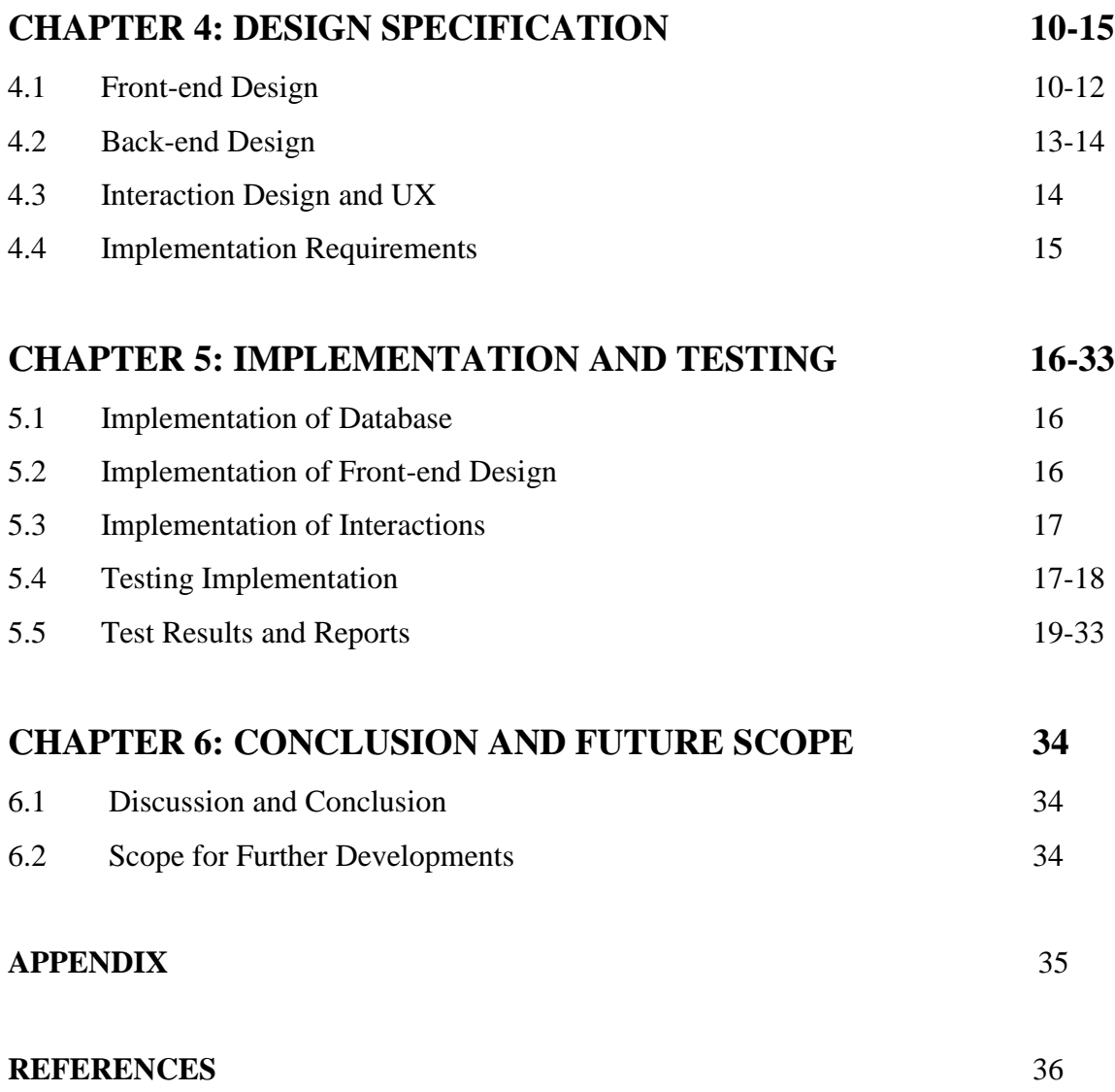

## **LIST OF FIGURES**

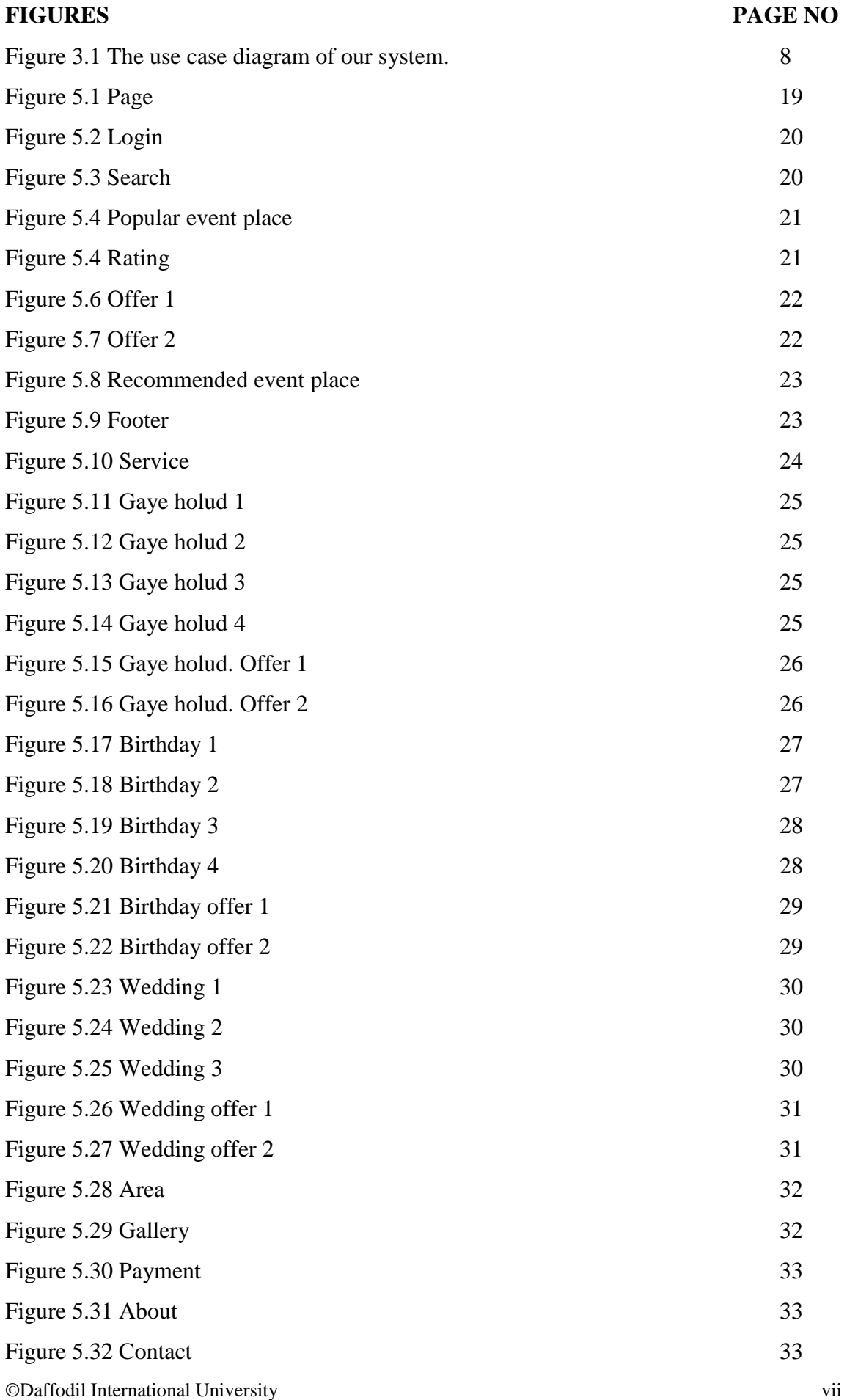

## **CHAPTER 1 INTRODUCTION**

#### **1.1 Introduction**

Starting late Internet is most celebrated for all age. The crucial target of us this web application gives assorted workplaces to the two customers. A web application is a program that continues running on a PC with a web server, while its customers speak with it through a web program or practically identical customer pro. Work region applications run absolutely on the PC they are being continued running on. Site of course, the work between two PCs. One called the server is the PC that is constantly on the web and it gives an easy to get to this website.

Event Management System (EMS) is an online Application. In this application outside the nation and the nation individuals can have booked the Center, think about its capacities, know the menu of the sustenance and the couple of vital data will be in the site.

#### **1.2 Motivation**

I am confronting a major issue at the season of my sister wedding. I am searching for a decent spot. When I find on web, I discover nothing at the occasion focuses area and telephone number. Around then, making this site application genuine. It is Unique and incredibly valuable for everybody.

#### **1.3 Objectives**

- A PC based administration framework is intended to deal with the whole essential Information required to deal with the entire information.
- The target and extent of my undertaking Event Solution is to record the subtleties different exercises of client.
- This site is totally free and easy to understand.
- To give a few offices to client, for example, Booking Method, Detail area etc.

#### **1.4 Expected Outcome**

- $\Box$ Event Management Services is a Web application and all clients can access whenever.
- $\Box$ In this application, Different sorts of chiefs have been given access rights and they are limited up to their functionalities, so the information is kept up safely and repetitive information is averted.
- $\Box$ The Data is put away electronically, it is important to have a Computer and Network association with access the Application.
- $\Box$ One of the principle goals of this application is that we can find out about our city occasion focuses from any piece of the world through this and can arrange as indicated by need.

The proposed task is an Event Management System (EMS) that give distinctive offices of client development. It is a simple method to gather data about Dhaka city's occasion place. This online application safe colossal time and vitality as indicated by client's decision and request. Hens this online undertaking offers an especially viable arrangement where customers can see every single subtleties and get diverse open doors by utilizing this stunning site.

#### **1.5 Report Layout**

All reports are broadly organizing in three sections:

- $\Box$ Preliminary matter
- $\Box$ Test
- **Back matter**

The preliminary matter consists of the title page, approval page, abstract summary, Acknowledgements, table contents, list of tables, list of figures, other lists and the Preface etc. Preliminary pages are paginated independently from whatever remains of the content. We have organized our report as follows:

**Chapter 2**, we presented the foundation conditions of our task. I likewise advised about the related work, the degree and difficulties of the undertaking and I am looked at such a large number of other competitor frameworks.

**Chapter 3**, I am determined the prerequisites of the task. I am characterized the information stream graph, use case outline and plan necessities. I likewise talked about the necessity gathering and investigation process.

**Chapter 4**, I specified the front end and the back end design of the project.

**Chapter 5**, I exhibited the implementation of the whole project and I am tested every section of the project weather the application is working as expected.

**Chapter 6**, I am discussed about conclusion and the scope for further development of the project. At last of all report I give the related reference to ensure that the information in the report are must be correct.

## **CHAPTER 2 BACKGROUND**

#### **2.1 Introduction**

Many people and organizations today have a new or renewed interest in project management. In the past, venture administration essentially centered on giving schedule and asset information to top administration in only a couple of businesses, for example, the military and development enterprises. The present undertaking administration includes significantly more, and individuals in each industry and each nation oversee ventures. New technology has turned into a critical factor in numerous organizations, and the utilization of interdisciplinary and worldwide work groups has fundamentally changed the workplace. In this chapter we try to give an overall idea about Event Management System. Here we have discussed about Event Management System.

#### **2.2 Related Works**

Numerous individuals and associations today have another or restored enthusiasm for venture the executives. Previously, adventure organization basically based on giving calendar and resource data to top organization in just several organizations, for instance, the military and improvement endeavors. The present endeavor organization incorporates fundamentally more, and people in every industry and every country direct endeavors. New innovation has transformed into a basic factor in various associations, and the usage of interdisciplinary and overall work bunches has on a very basic level changed the work environment. In this section we attempt to give a general thought regarding Event Management System. Here we have talked about Event Solution.

#### **2.3 Comparative Studies**

Event Management System gives a way to individuals to orchestrate their Birthday Party, Marriages and Gaye holud. This framework is experiencing from volume-to esteem based administration, with an accentuation on quality.

#### **2.4 Scope of the Problem**

These days world situation is rapidly changing and requesting. The framework requests a superior correspondence between People, Marketers and Market to have ideal utilize their simple framework. The present business capacity demands are taking off with a regularly expanding number of aptitudes essentials in all fields. College and organizations produce imaginative understudies. Occasion Solution is an arrangement of satisfying these requests and sanctioning as a scaffold of to finding their occasion place too brief time and in the event that they need they can book it in home.

This sort of Website is reasonable for all devise framework. Separate area is given to look after individuals.

 $\Box$  Approachable: accessible to visit, select their type of event, compare each other location, select their place at home.

 $\Box$  Multiple Participant: Multiple User participation.

 $\square$  Searchable: Easy Search for the event place.

 $\Box$  Filterable: There is no filterable system.

#### **2.5 Challenges**

There is no work exists without test. So also, in our venture we additionally confronted a few difficulties. As a matter of first importance, we are endeavoring to make this framework with client inspiration asset so we need to finish this framework with full fill of client's necessity and it's a trying for us to propel client and control them. In spite of the fact that, our site is available clients based, anyway it will be an intense undertaking for us. Bangladesh is a creating nation. This Challenge looks to distinguish client focused advances that can enhance client exercises by discretely observing and investigating movement in the home. The results of these innovations will empower profoundly customized client encounters and considering and furthermore may prompt diminished traffic, enhanced the nature of administrations, upgraded speed of administrations, and additionally enhanced access to administrations. That is online occasion arrangement is such a great amount of important in Bangladesh. For this situation my client educates to me he when face any issue or he need to get new Services. It is useful to know the measure of the administrations or issue and I will endeavor to take care of the issue.

I will investigate how to understand or I will give arrangement the issue. I need to realize my client truly expected to do. I will allude to my administrations all through the rest my administrations. The accompanying face is a portion of the normal troublesome.

- $\Box$  Lack of trust
- $\Box$ Management is difficult
- $\Box$ Difficulties updating of the site,
- $\Box$ Publicity,
- D Paying method,
- $\Box$  Manny user access at a time

## **CHAPTER 3 REQUIREMENT SPECIFICATION**

#### **3.1 Business Process Modeling**

Business process exhibits the sensible depiction or outline of an affiliation's business shapes. Nearby business process revelation, process showing is extensively observed as an essential portion in productive business process organization. It is used to plot an affiliation's present methods to make a check for procedure overhauls and to design future systems with those provident joined. Procedure showing consistently uses Business Process Displaying Documentation a standard technique for laying out structures with flowchart-like graphs that can be viably fathomed by both IT and business chiefs.

#### **3.2 Requirement Collection and Analysis**

Essential detail is a sweeping delineation of the proposed reason and condition for programming a work in advancement. Here we examination our structure to recognize what number of things we have required. Here the need examination of the system is portrayed rapidly. This assignment is sans altogether for access a wide scope of customer. Furthermore, customer can get to their choice event put for information, booking and see event put in same area by web program at whatever point. The general essentials of our structure are Plan of Business demonstrate, Use case display, Data model and Implementation prerequisites.

The admin panel would contain the following models:

- $\Box$  Have a different visit window.
- Privilege to send message us for client recommendation.
- $\Box$ View essential data about the occasion place, booking and contact with same area.

### **3.3 Use Case Modeling and Description**

They can be user. Here user can have used the system.

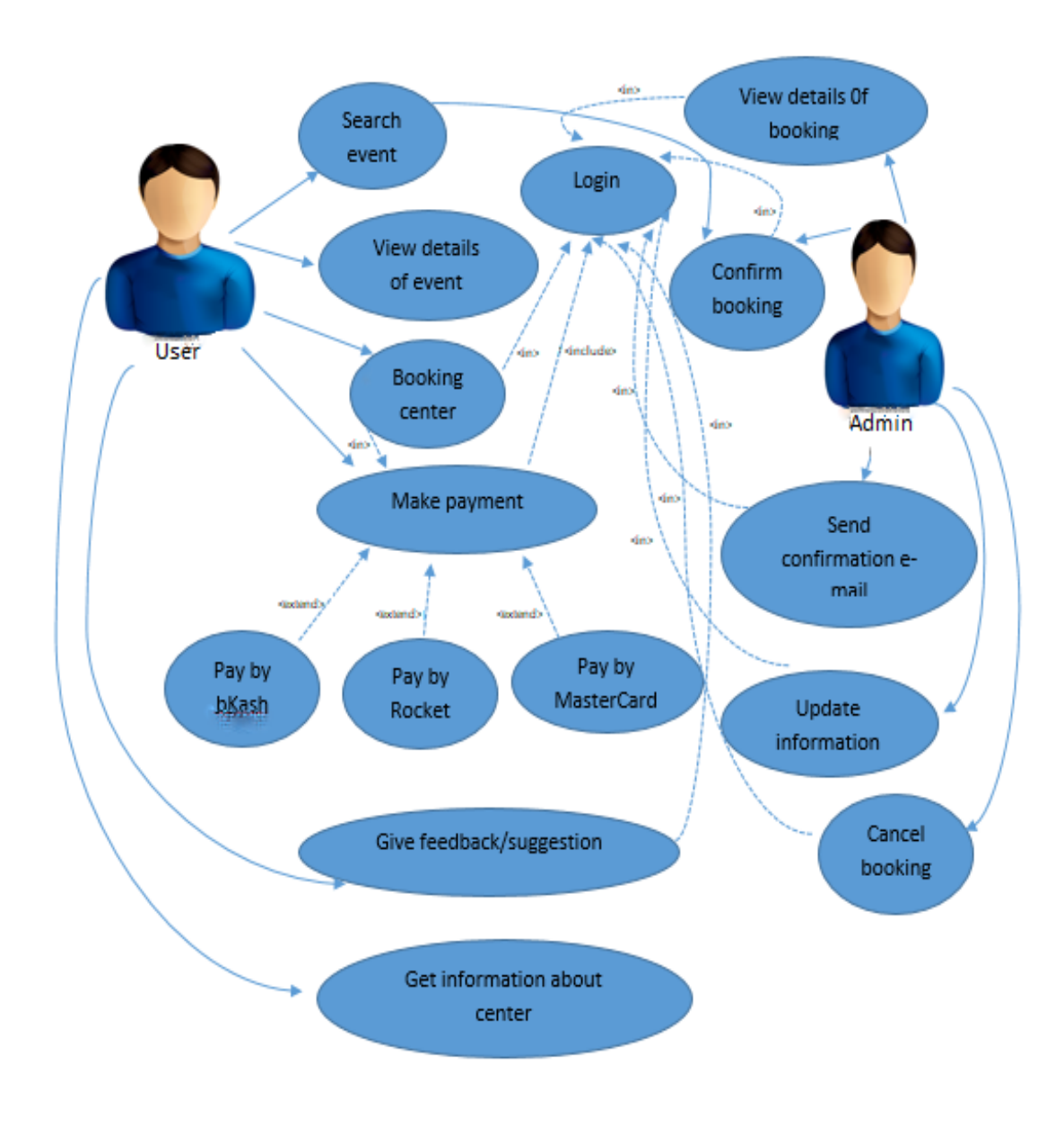

Figure 3.1: The full use case model of event management system.

#### **3.4 Design Requirements**

An arrangement specific is a distinct report giving information about the ascribes of a dare to set criteria the designers should meet. Its usage is called for where a structure or thing must be interestingly made to address an issue. A class graph has given an outline of a system by exhibiting its classes and the associations among them. Class diagrams are static; they show what interfaces yet not what happens when they do collaborate. It moreover shows the data model of each customer of the entire system.

## **CHAPTER 4 DESIGN & IMPLEMENTATION**

In this part I show the structure of our framework. I additionally express the execution of the considerable number of devices and innovation to make this framework. Here we have exhibited how we have tried our framework in the wake of building it in depiction.

#### **4.1 Front-end Design**

Fundamentally frond end took a shot at introduction layer. It showed to client it is best way to cooperate with our framework. Front end is the most urgent part in online framework improvement. Front end otherwise called customer side region. The target of structuring a site guarantees that when the clients open up the site they can see the data in an organization that is anything but difficult to peruse. Front-closes web advancement. From Wikipedia, the free reference book, Jump to: route, seek. Front-end web improvement, otherwise called customer side advancement is the act of creating HTML, CSS and JavaScript for a site or Web Application so a client can see and connect with them straightforwardly. A back-end designer is a kind of PC developer who makes the intelligent back end and center computational rationale of a site, programming or data framework. The engineers make parts and highlights that are in a roundabout way gotten to by a client through a front-end application or framework.

Become a front end web developer: -

- Learn HTML & CSS, JAVASCRIPT, JQUERY, and BOOTSTRAP. And become good at it.
- $\Box$ Build things. Playing around with (small) UI elements is one thing.
- $\Box$ Read.
- $\Box$ There's more to front-end development than building a website.
- $\Box$ Version control will save your life.
- $\Box$ Be the middleman.

#### **4.1.1 HTML**

HTML is a hypertext increment tongue which is when in doubt a spine of any site. Each site can't be composed without the learning of html. In case we make our site page just with the help of html, at that point we can exclude an extensive part of the incredible features in a site page, for influencing a page progressively suitable we to use distinctive stages, for instance, CSS. So here we are using this tongue to make our site pages all the more convincing and furthermore beneficial. In addition, to make our site pages' dynamic we are using JavaScript content.

#### **4.1.2 CSS**

CSS Stands for "Falling Style Sheet." Cascading Style Sheet are used to plan the configuration of Site pages. They can be used to describe content styles, table sizes, and distinctive parts of Pages that officially should be portrayed in a page's HTML. The central explanation behind CSS is to disengage the substance of a web chronicle (written in any markup vernacular) from its presentation (that is created using Falling Templates). There are bundles of favorable circumstances that one can isolate through CSS like upgraded substance accessibility, better flexibility and moreover, CSS gives a dimension of power over various presentation characteristics of the chronicle. It is like manner helps in diminishing the multifaceted nature and assistants in saving as a rule presentation time. CSS gives the option of picking distinctive style designs and rules according to the necessities and it also allows a comparative HTML answer to be shown more than one moving style.

#### **4.1.3 BOOTSTRAP**

Bootstrap is an open-source JavaScript framework made by the gathering at Twitter. It is a mix of HTML, CSS, and JavaScript code expected to help manufacture UI parts. Bootstrap was in like manner adjusted to help both HTML5 and CSS3.

Moreover, it is called Front-end-framework. Bootstrap is a free assembling of instruments for making destinations and web applications. It contains HTML and CSSbased arrangement formats for typography, outlines, gets, course and other interface fragments, and what's more optional JavaScript expansions.

#### **4.1.4 Goals:**

- Learn what a front-end structure is and how it will in general be significant.
- See how to legitimately incorporate Bootstrap's CSS and JavaScript and start tweaking.

#### **4.1.5 JAVASCRIPT**

JavaScript is what's known as a prototypal language. This infers most of the articles in JavaScript, for example, String, rely upon models. Show based composition PC programs is a style of inquiry masterminded programming in which direct reuse (known as inheritance) is performed by methods for a methodology of cloning existing articles that fill in as models. [5]

#### **4.1.6 JQUERY**

JQuery: Question is a little, light-weight and fast JavaScript library. It is cross-stage and support different sorts of projects. It takes a great deal of fundamental endeavors that require various lines of JavaScript code to accomplish and integrates them with procedures that can be called with a singular line of code at whatever point required. It is also incredibly profitable to streamline a lot of the tangled things from JavaScript, like AJAX calls and DOM control. [6]

JQuery is somewhat, fast and lightweight JavaScript library.

- JQuery is organize self-ruling.
- JQuery signifies "make less achieve more".

Following are the critical highlights of JQuery:

- HTML control
- DOM control
- DOM element selection
- CSS control
- HTML occasion techniques
- Extensibility through modules
- AJAX
- HTML event methods

#### **4.2 Back-end Design**

The back end is the machine that runs a site the customer doesn't see it or explicitly partner with it also similarly as with client side development, yet it's consistently coming up short without hesitation. Pass on smooth handiness and information from the database into the program. The establishment is the mix of database and an item writer in a server side vernacular, which continue running on web servers, cloud-servers. The front end is furthermore insinuated as the client side and is every so often thought about site synthesis. The back end of the web business is routinely called the server-side. Every now and again when someone says they're a website specialist they're expressing they manage the backend of goals. A back-end engineer is a sort of PC designer who makes the lucid back end and focus computational method of reasoning of a site, programming or information system The specialist makes fragments and features that are roundabout gotten to by a customer through a front-end application or structure.

In programming planning, the terms front end and back end implies the segment of stresses between the presentation layers and the data get the chance to layer of bit of programming or the physical system or gear. In the client server show, the client is typically seen as the front end and the server is by and large seen as the back end, despite when some presentation work is truly done on the server. In programming designing, there may be various layers between the hardware and end customer. Each can be discussed as having a front end and a back end. That is a reflection, unraveling the essential part by giving a simple to utilize interface, while the back typically handles business method of reasoning and data amassing. In media transmission, the can be seen as a contraption or organization, while the back is the structure that support gives this organization.

Become a back end web designer:

- Learn PHP & XAMPP. And become good at it.
- You must be better knowledge on database.

In programming structuring, the terms front end and back end suggests the parcel of stresses between the presentation layers and the data get the chance to layer of bit of programming or the physical system or hardware.

In the client server show, the client is regularly seen as the front end and the server is for the most part seen as the back end, despite when some presentation work is truly done on the server.

In programming building, there may be various layers between the gear and end customer. Each can be discussed as having a front end and a back end. That is a reflection, unraveling the essential part by giving a simple to utilize interface, while the back typically handles business reason and data storing. In media transmission, the can be seen as a device or organization, while the back is the structure that support gives this organization. Become a back end web developer:

- Learn PHP & XAMPP. And become good at it.
- You must be better knowledge on database.

#### **4.2.1 PHP**

PHP is an abbreviation for "PHP: Hypertext Preprocessor". PHP is a comprehensively used, open source scripting language. PHP performs system limits, for example from records on a framework it can make, open, read, structure, and close them. PHP can manage structures, for example amass data from records and extra data to a report. It can encode data.

#### **4.2.2 XAMPP**

XAMPP is a free and open-source cross-organize web server course of action stack group made by Apache Companions, containing mainly of the Apache HTTP Server, Maria DB database, and interpreters for substance written in the PHP and Perl programming tongues.

#### **4.3 Interaction Design and UX**

In this section, the game plan outline was used to show the messages among performing craftsman and structure parts to course of action process. These parts consolidate the new game plan system interface web organizations and course of action database. Four gathering diagrams are picked to address this methodology as starting up, recouping customer focal points, recording customer, request and sorting out a course of action.

#### **4.4 Implementation Requirements**

There is no client name and secret phrase in the framework for client login. Since this site is thoroughly free for client altogether this framework. What's more, client can proposal us by their name and email address. So top off the structure and submit essential data for proposal us. Participation setup is commonly a system for conveying visual depictions of an online organization that will be used for early testing proof of thought and later as judgments for originators and creators. A correspondence maker passes on mockups, frameworks and models. Regardless, a correspondence organizer can clearly use encounters from customer ask about, field studies and organization setup to make this collaboration structure. A portion of the time the correspondence organizer is in like manner the experience originator, and occasionally the employments are discrete. A portion of the time the association organizer considers the all-inclusive strategy, once in a while they just ad lib and sometimes they basically revolve around the online correspondence.

In programming building, a use is an affirmation of a particular assurance or figuring as a program, part, or another PC structure through PC programming and sending. Various executions may exist for a given specific or standard. For example, web programs contain executions of Internet Consortium-proposed subtleties, and programming improvement instruments contain utilization of programming tongues. A remarkable case occurs in challenge organized programming when a strong class executes an interface; for this circumstance the strong class of the interface and it joins procedures which are utilization of those methodologies demonstrated by the interface.

## **CHAPTER 5 IMPLEMENTATION AND TESTING**

#### **5.1 Implementation of Database**

The utilization arrange is the spot you present the DBMS on the required hardware, redesign the database to run best on that gear and programming stage, and make the database and burden the data. Make the database and tables. Burden the data. The database utilization steps are: -

Adrienne Watt. A center part of programming building is the subdivision of the advancement procedure into a progression of stages, or steps, every one of which centers around one part of the improvement. SDLC – Waterfall.

- Database Life Cycle.
- Requirements gathering.
- Analysis.
- Logical Design.
- Implementation.
- Realizing the design.

#### **5.2 Implementation of Front-end Design**

Front-end web improvement, generally called client side progression is the demonstration of making HTML, CSS and JavaScript for a webpage or Web Application so a customer can see and interface with them explicitly. The test related with front end improvement is that the gadgets and strategies used to make the front end of a site change constantly in this way the originator needs to dependably think about how the field is making. The objective of organizing a site is to ensure that when the customers open up the site they see the information in an association that is definitely not hard to examine and pertinent. This is moreover tangled by the manner in which that customers as of now use a colossal arrangement of devices with fluctuating screen sizes and objectives thusly obliging the designer to consider these edges while organizing the site. They need to ensure that their site comes up precisely in different projects (cross-program), various working structures (Cross-Stage) and particular contraptions (cross-device), which requires mindful foreseeing the side of the made.

#### **5.3 Implementation of Interactions**

The discretionary component issue in feature arranged composition PC programs is that executing the relationship among features is troublesome. Both of the modules for the interfacing features can't contain the code for the affiliation if those features are optional. A confined approach for realizing such affiliation is separating it into a module called backup. In any case, as the amount of subordinates manufactures, it doesn't scale. This paper shows how subordinates for blends of features from each social affair are profitably completed. A social occasion of features is executed by using the inheritance of feature modules. A super component module works as a run of the mill interface to people from that get-together. It along these lines grants depicting a non-select auxiliary material for the social occasions. This paper also demonstrates a part arranged programming lingo, Highlight Gluon, which gives tongue works to this strategy. Feature arranged composition PC programs is a programming perspective where source code is deteriorated for every part. In spite of the way that it was at first an approach for executing near classes, it by and by insinuates a technique for completing equivalent programming things; such a gathering of things is known as an item advertising. This grants designs by just picking the features for that fundamental thing.

#### **5.4 Testing Implementation**

Usage is the path toward putting an action for the arranged course of action. Before we realize, the course of action should have been done and our goals should be clear. Testing each and every one of those exercises characterized in the course of action. Test content is furthermore used to portray the bearings to a test execution gadget. A computerization content is created in a programming lingo that the device can get it. The tests that are relied upon to be run physically instead of using a test execution mechanical assembly can be called as manual test content. The test techniques, or test substance, are then encircled into a test execution plan that shows which methodologies are to be run first – a kind of superscript. Creating the test System is another opportunity to arrange the tests, to ensure that the best testing is done in the time open.

#### **5.4.1 Database Server and Administration Tools**

The database server empowers the structure to store and recoup data that will be used by the system. The association instruments empower the database association to take off fortifications or any imperative upgrades to the site's database. One of our goals is to decrease the cost of the structure. Therefore, we pick XAMPP server for our database needs. It is picked in light of the way that it is a trusted and incredibly understood open source database system that is available free for charge and happens to an enormous number of significant association instruments.

#### **5.4.2 Web Server**

The web server allows any PC with a web or neighborhood relationship with host a webpage. It does this by accomplice a particular envelope on the area machine with the PCs IP address. When someone from another PC tries to get to the IP address of the encouraging PC using HTTP, they are redirected to picked root envelope demonstrated in the web server's course of action report. With the ultimate objective of this system, we used the standard open source web server called Warm, or, at the end of the day.

#### **5.4.3 PHP Server**

The PHP server empowers the host PC's program to execute PHP code and view PHP site pages. PHP interpretation 5.6.0 was used for the course of action organization structure. This PHP is totally great with the adjustment of the warm web server that was used. The PHP server is open.

#### **5.4.4 FTP Server**

The FTP server empowers records to be traded to the encouraging PC server using the report trade tradition. This should be conceivable by methods for the web, which allows the online business website's archives to be revived from any zone that has a web affiliation. The freeware War FTP FileZilla v3.6.0 was to accomplish the task of setting up a totally valuable FTP site. The FTP page allowed the headway and testing of the site to be done from different region. It is like manner empowered records to be downloaded and exchanged to and from the server easily. The War RTP FileZilla goes with a wide security feature that ensures that simply affirmed customers get to the site's reports. Approval is done using a username and mystery word. The FTP FileZilla is available at.

#### **5.5 Test Results and Reports**

Test report is required to reflect testing results formally, which allows to assess testing result quickly. It is a report that records data got from an appraisal investigate in a dealt with way, portray the common or working conditions, and shows the examination of test results with goals. So close to the end, we can do the results as the upsides of usability testing to the end once we have portrayed the general building for association challenges, the issue is then how to design the game plan of its events to make them available to fashioners of UIs. Truly, the correspondence can discovered everywhere. Affiliation is the best approach to make a structure dynamic and charming to customer. It's incredibly critical to make a structure natural and we in like manner endeavor to. As made reference to in previously, we also fuse somebody of a thoughtful part to work together our structure. I have arranged our system as straightforward that customer can satisfy to visit our site. I am demonstrating strong dimension of close-by system consideration in our organizing, and utilization.

#### **5.5.1 Home page of this system**

Fig 5.1 shows that this is the home page for our web service. User can easily access and selected his/her event place.

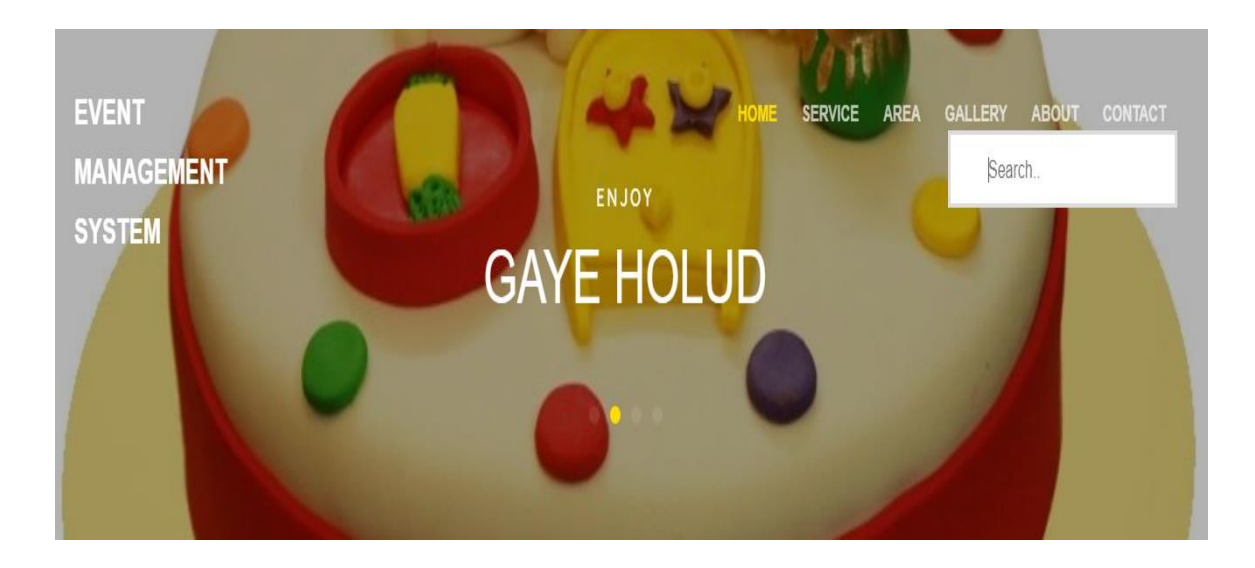

Figure 5.1: Home page

#### **5.5.2 Login**

Figure 5.2 user can easily login by their user id and password in the. Firstly they have to registration for this service. After registration completely successfully they can login in this site. If they forgot their password, they can reset their password.

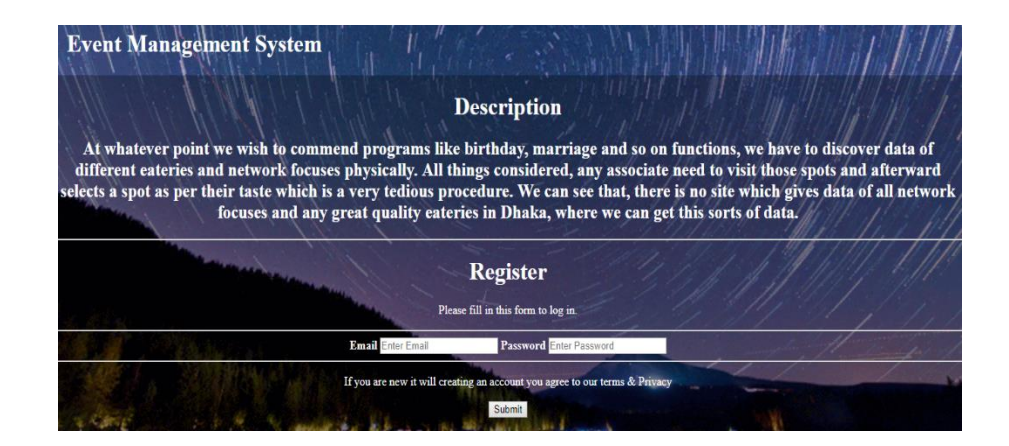

#### Figure 5.2: Login

#### **5.5.3 Search**

Figure 5.3 user can easily search their event place by their choice in this system. They can easily find out their event place.

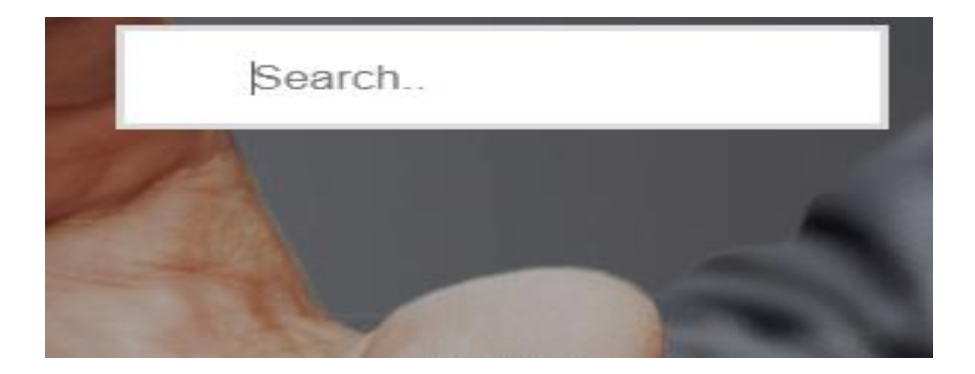

Figure 5.3: Search

#### **5.5.4 Popular event place**

Figure 5.4 user can easily find out their popular event places in the system. They can easily find out their popular event places information, booking and compare another popular event places.

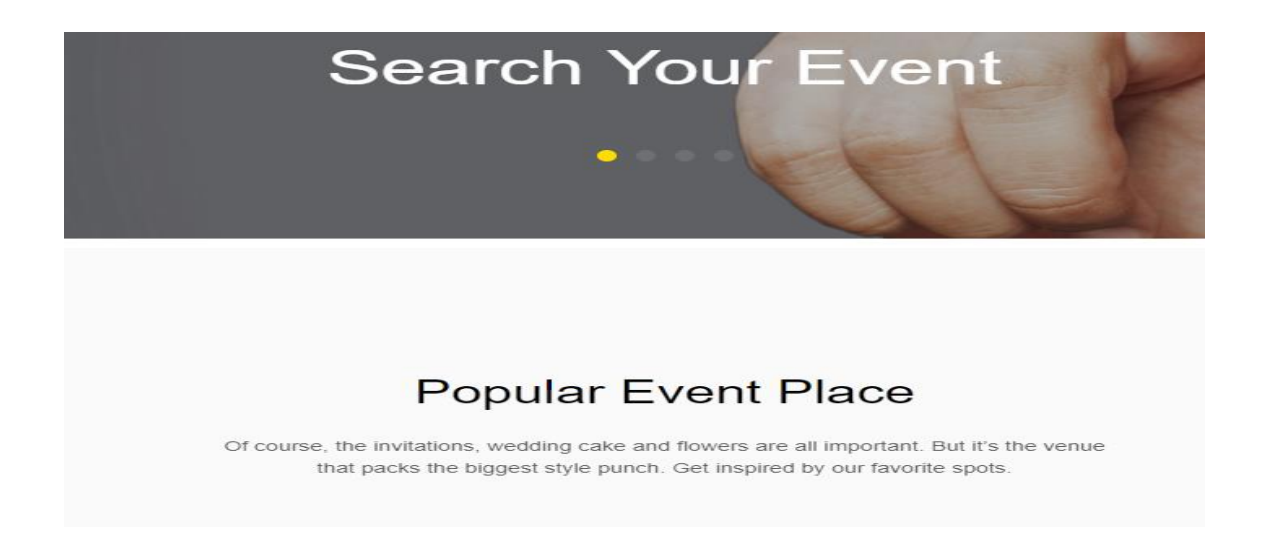

Figure 5.4: Popular event place

#### **5.5.5 Rating**

Figure 5.5 user can easily find their event place by seeing rating system.

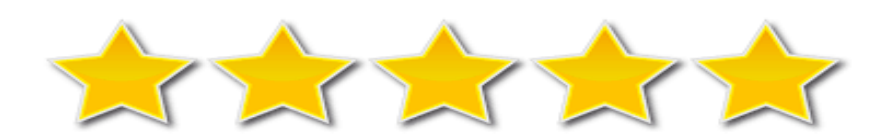

Figure 5.5: Rating

#### **5.5.6 Offer**

Figure 5.6 and Figure 5.7 if any event place gave an offer, a user can easily find out their offer event place in the system. They can easily find out their offer event place information, booking event places.

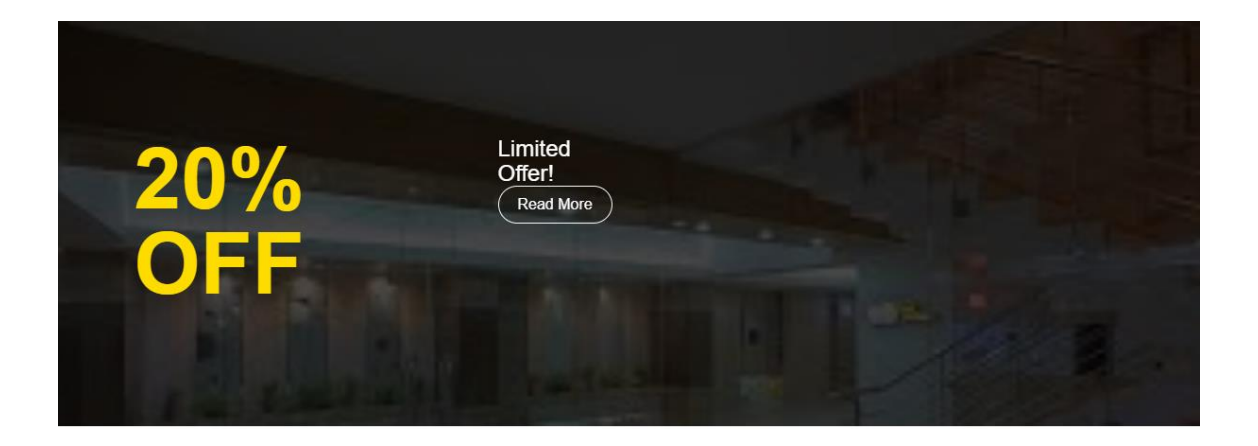

#### Figure 5.6: Offer

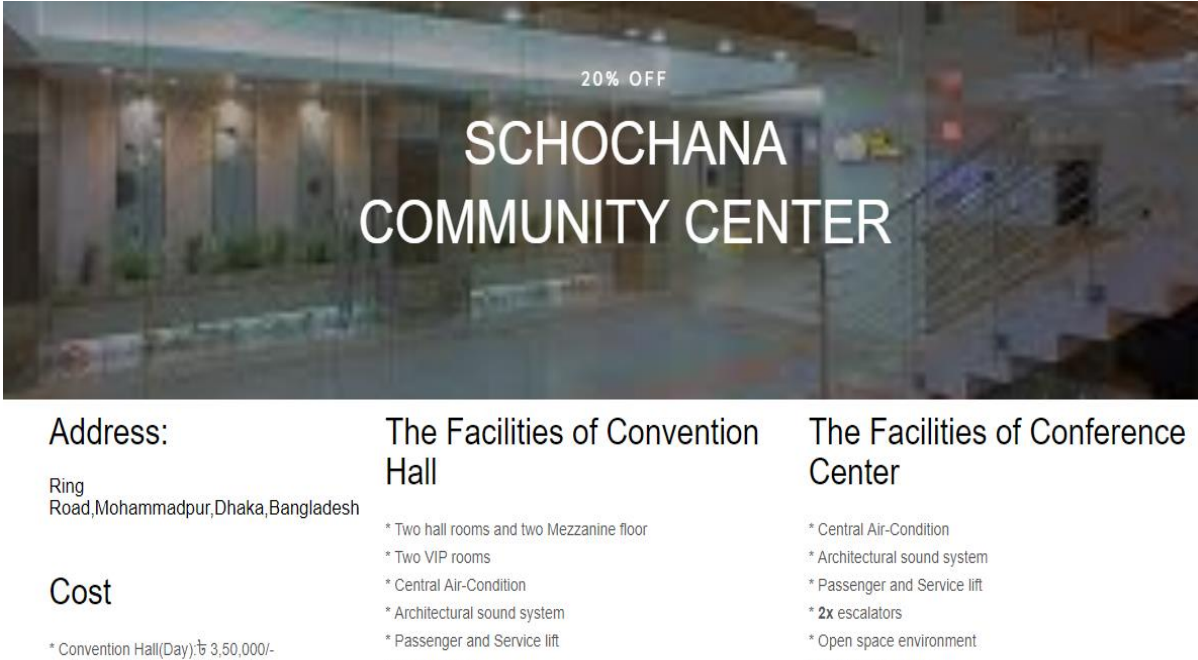

- \* Convention Hall(Night): 5 5,00,000/-
- \* Convention Hall(Ground Floor-
- Day/Night): 5 2,50,000/-\* Convention Hall(1st Floor-Day/Night): b
- \* 2x escalators
- \* 2 storied mordern cook house
- \* Open space environment
- \* Luxurious fountain
- \* Luxurious fountain
- \* Seperate washroom for ladies and gents
- \* Spacious car parking facility
- \* Central Air-Condition

#### Figure 5.7: Offer 2

#### **5.5.7 Recommended event place**

Figure 5.8 shows any event place gave recommended us, then a user can easily find out their recommended event place in the system. They can easily find out their recommended event place information and booking recommended event places.

### **Recommended Event Place**

Welcome to Unique Venues where we help connect you with non-traditional venues perfect for private social events

 $\left\langle \cdot \right\rangle$ 

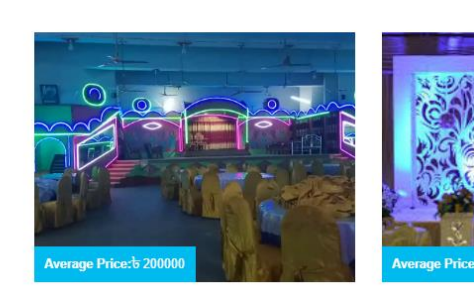

Party Center More Information

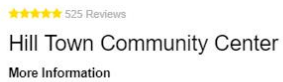

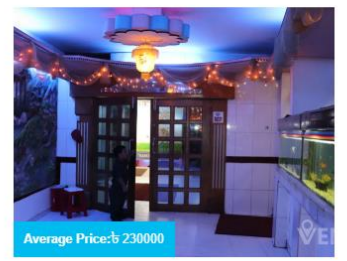

Party Palace More Information

Figure 5.8: Recommended event place

#### **5.5.8 Footer**

Figure 5.9 shows Last part of the system is footer. User can easily their all kinds of uses link, gave suggestion us and contact us.

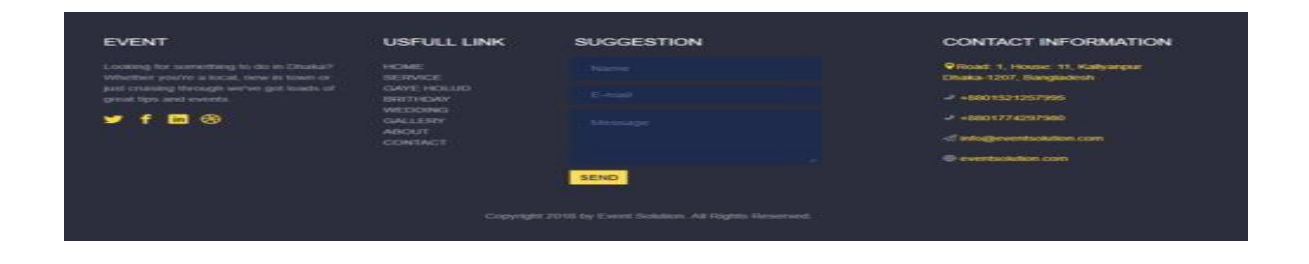

Figure 5.9: Footer

#### **5.5.9 Service**

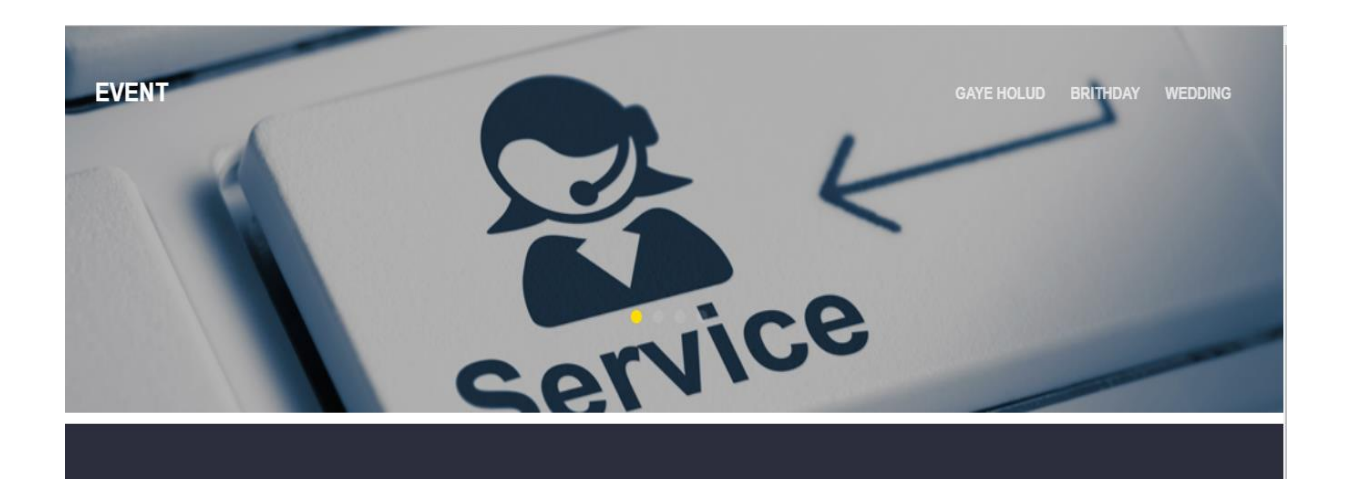

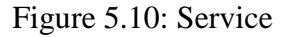

Figure 5.10 shows the main part of all kinds of project. Service is a part of our system. It has three types of service. Service type is Gaye holud, Birthday and Weeding. User can use directly service part or uses service drop-down list also by clicking.

#### **5.5.10 Gaye Holud**

Figure 5.11 and Figure 5.12 and Figure 5.13 and Figure 5.14 Gaye shows the part of service. User can easily find out their Gaye holud event places in the service system or service drop-down list. They can easily find out their Gaye holud event places information, booking and compare another Gaye holud event places.

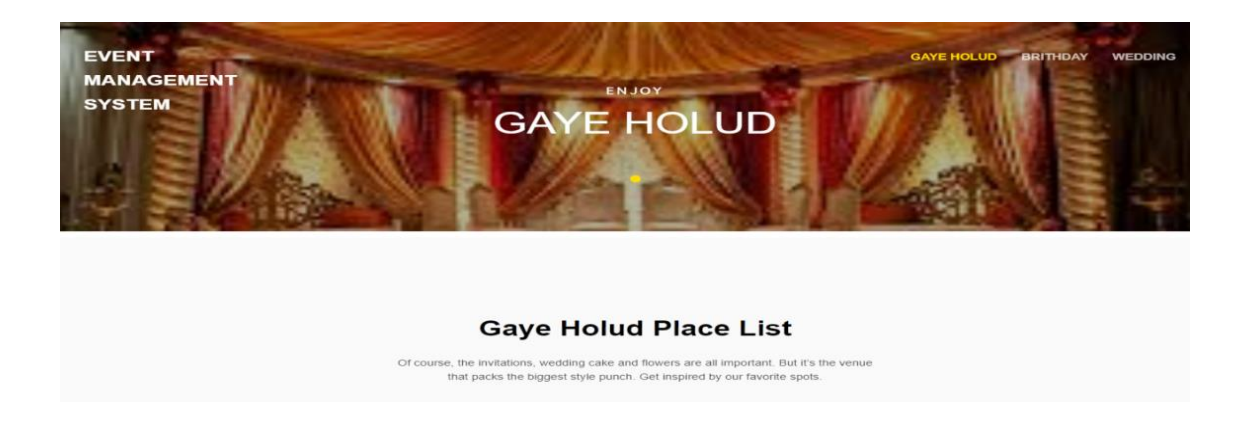

Figure 5.11: Gaye holud 1

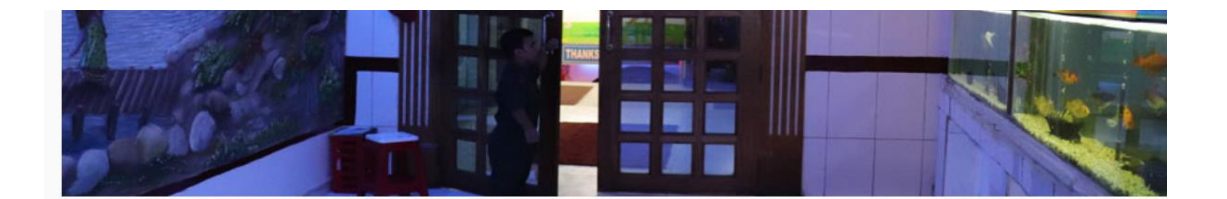

Average Price: b 290000 PARTY PLACE Shymoli

**More Information** 

#### Figure 5.12: Gaye holud 2

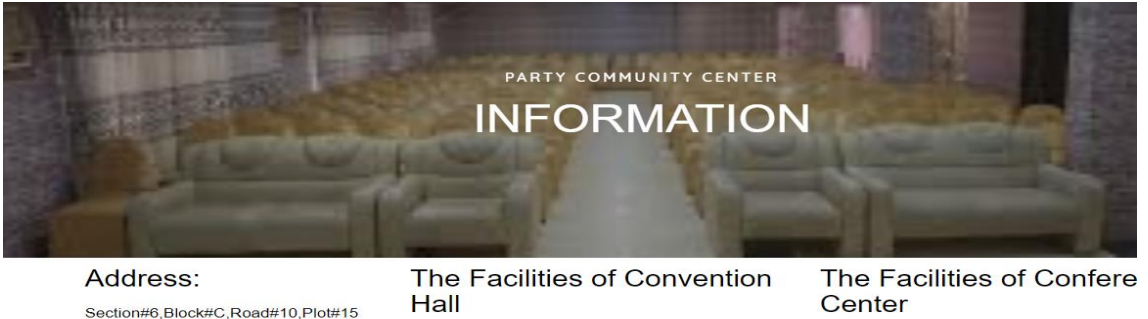

#### Cost

\* Convention Hall(Day): ৳ 3,50,000/-\* Convention Hall(Night): 5 5,00,000/<br>\* Convention Hall(Ground Floor-<br>Day/Night): 5 2,50,000/-" Convention Hall(1st Floor-Day/Night):৳ Hall

\* Two hall rooms and two Mezzanine floor<br>\* Two VIP rooms<br>\* Central Air-Condition<br>\* Architectural sound system<br>\* Passenger and Service lift

**2x** escalators<br>**2x** escalators<br>**2x** a storied mordern cook house \* Open space environment

Figure 5.13: Gaye holud 3

## Center

\* Central Air-Condition \* Architectural sound system \* Passenger and Service lift<br>\* 2x escalators -<br>
<br>
- Open space environment<br>
- Luxurious fountain<br>
- Seperate washroom for ladies and gents<br>
-

\* Spacious car parking facility

20% OFF  $\mathbf{B}$ PA **PLACE** TУ **Contract** Address: The Facilities of Convention<br>Hall The Facilities of Conference<br>Center Ring<br>Road,Mohammadpur,Dhaka,Ba **THAT AND THE SET ASSEMBLEM AND THE SET AND NUMBER OF STATE OF STATE AND SET ASSEMBLEM AND THAT ASSEMBLEM AND THAT ASSEME AND THAT ASSEME AND THAT ASSEME AND STATE ASSEMENT AND A STATE OF DEPTH SPACE ON NUMBER OF A CODE IN** - Central Air-Condition<br>
- Acchitectural sound system<br>
- As serigats and Service int<br>
- P. Serigats and Service int<br>
- Open space environment<br>
- Luxurious foundain<br>
- Sepeciale washroom for ladies and gents<br>
- Sepeciale wa Cost \* Convention Hall(Day): \* 3,50,000/<br>\* Convention Hall(Night): \* 5,00,000/<br>\* Convention Hall(Ground Floor-<br>Day/Night): \* 2,50,000/-

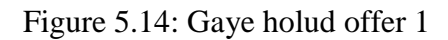

#### **5.5.11 Gaye holud offer**

Figure 5.15 and Figure 5.16 shows if any Gaye holud event place gave an offer, a user can easily find out their Gaye holud offer event place in the system. They can easily find out their Gaye holud offer event places information and booking.

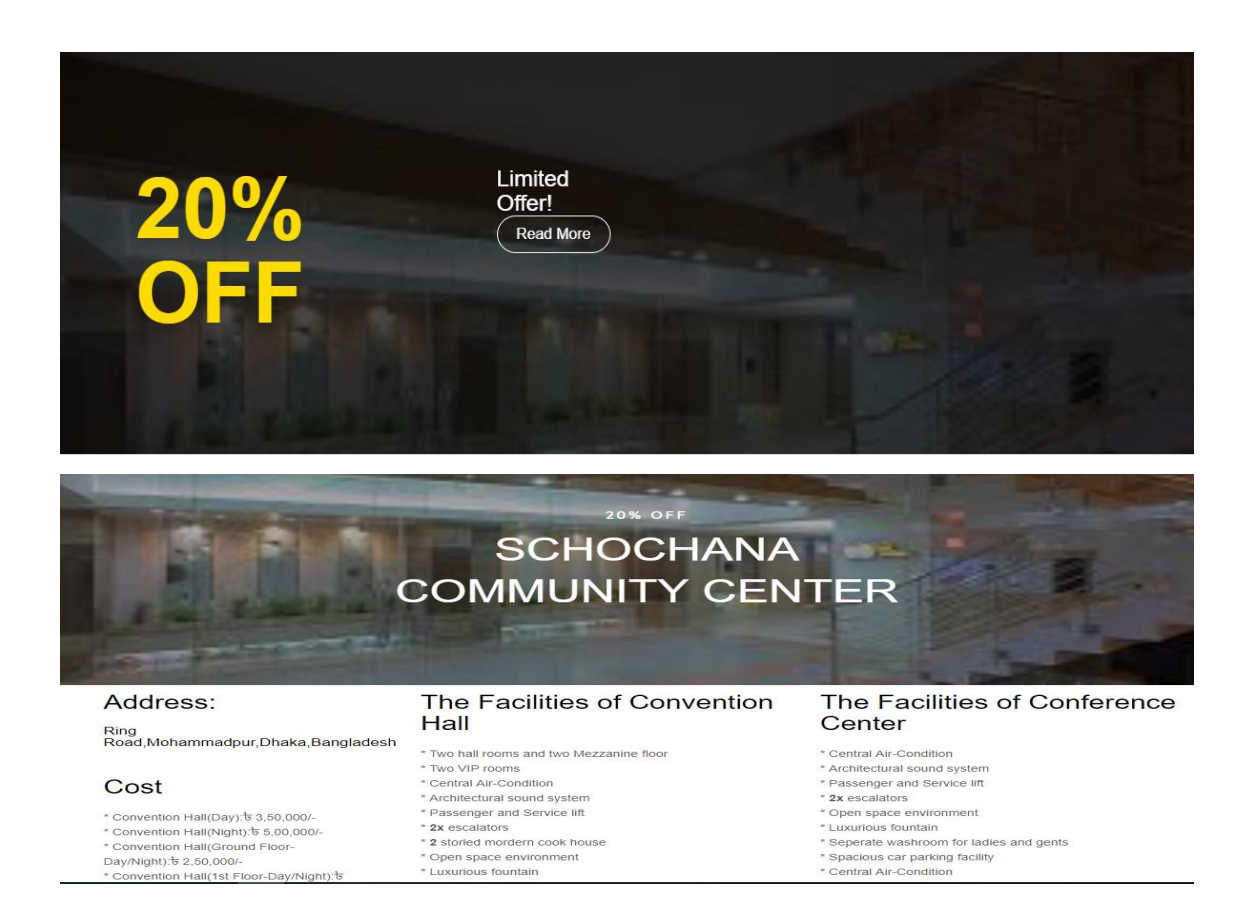

Figure 5.15: Gaye holud offer 2

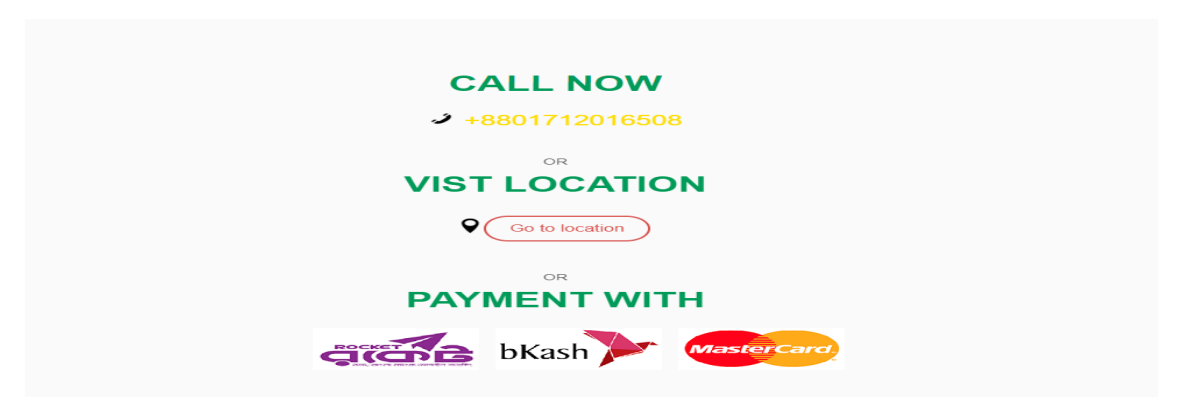

Figure 5.16: Gaye holud offer 3

#### **5.5.12 Birthday**

Figure 5.17 and Figure 5.18 and Figure 5.19 and Figure 5.20 shows the part of service. User can easily find out their Birthday event places in the service system or service dropdown list. They can easily find out their Birthday event places information, booking and compare another Birthday event places.

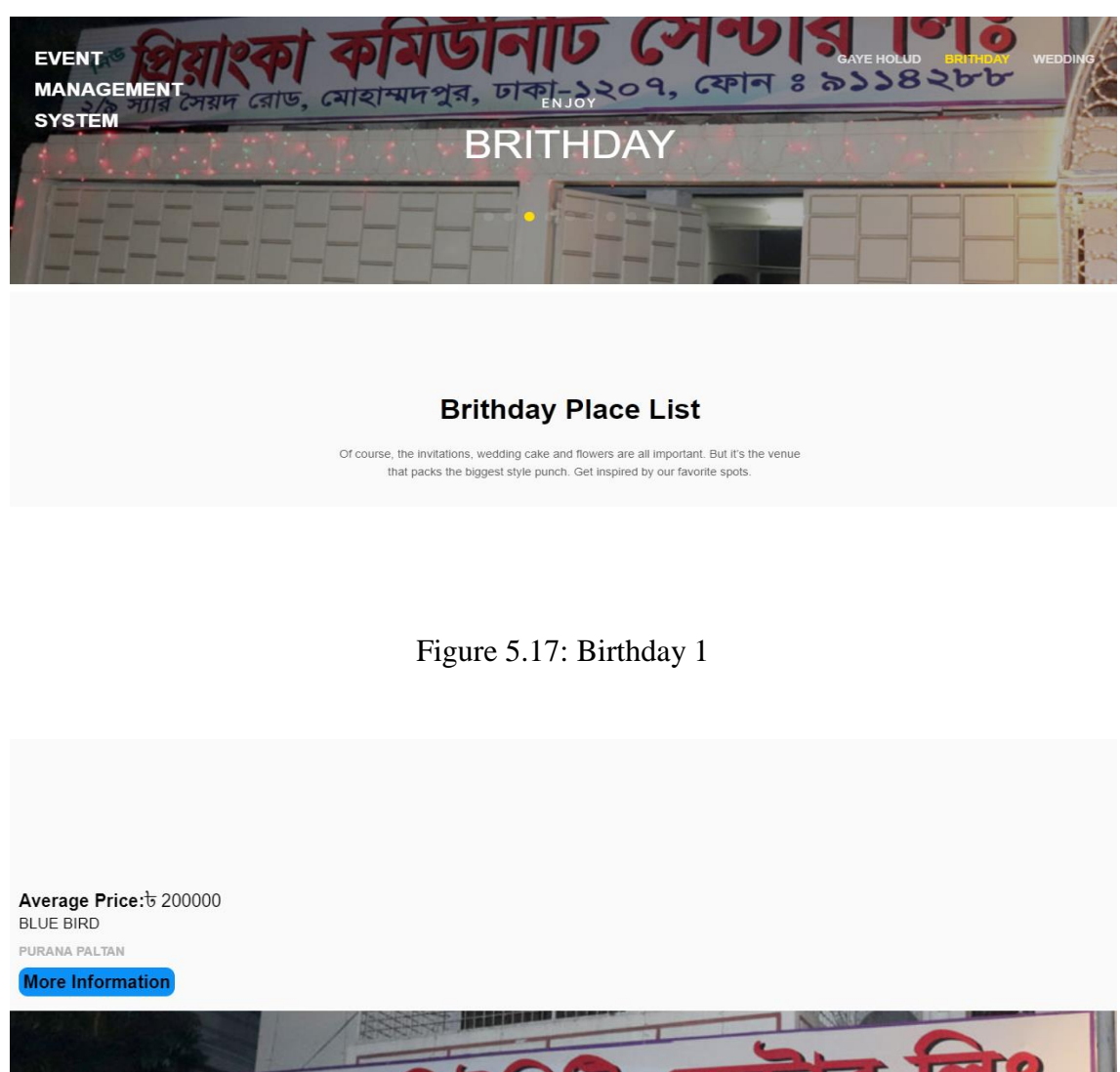

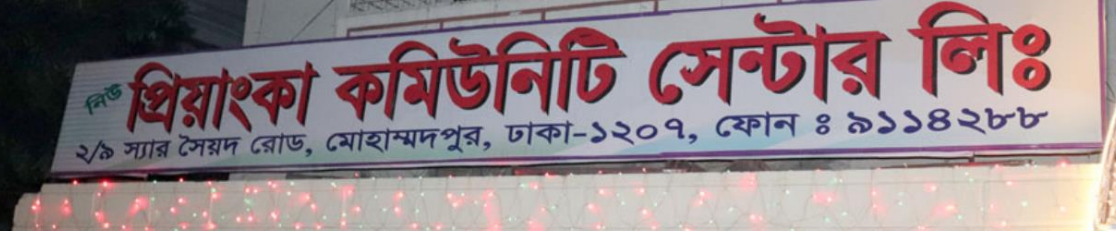

Figure 5.18: Birthday 2

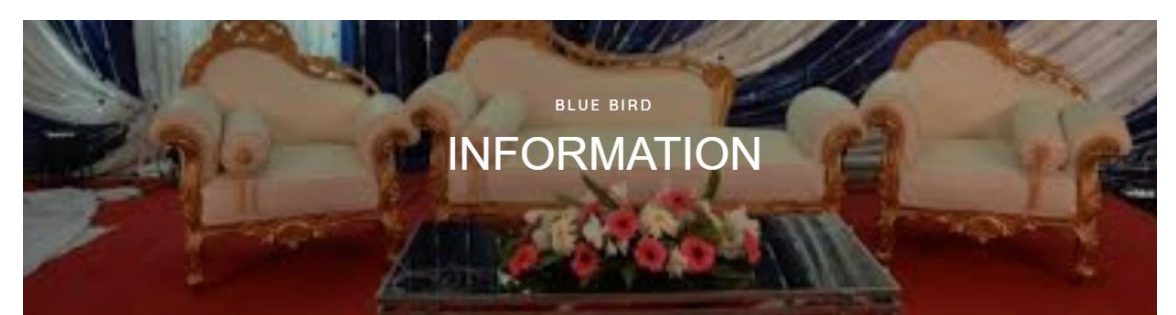

#### Address:

Section#6,Block#C,Road#10,Plot#15

#### Cost

- \* Convention Hall(Day): 5 3,50,000/-\* Convention Hall(Night): ৳ 5,00,000/-\* Convention Hall(Ground Floor-
- Day/Night): 5 2,50,000/-

#### The Facilities of Convention Hall

\* Two hall rooms and two Mezzanine floor \* Two VIP rooms \* Central Air-Condition \* Architectural sound system \* Passenger and Service lift \* 2x escalators \* 2 storied mordern cook house \* Open space environment

#### The Facilities of Conference Center

- \* Central Air-Condition
- \* Architectural sound system \* Passenger and Service lift
- \* 2x escalators
- \* Open space environment
- \* Luxurious fountain
- \* Seperate washroom for ladies and gents
- \* Spacious car parking facility

Figure 5.19: Birthday 3

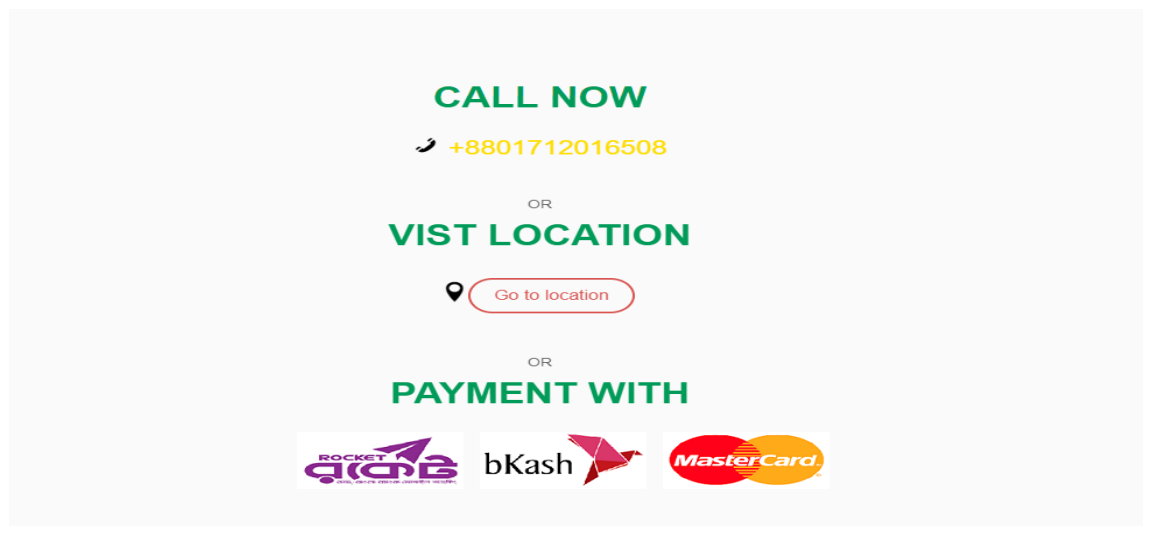

Figure 5.20: Birthday 4

#### **5.5.13 Birthday offer**

Figure 5.21 and Figure 5.22 shows if any birthday event place gave an offer, a user can easily find out their birthday offer event place in the system. They can easily find out their birthday offer event places information and booking.

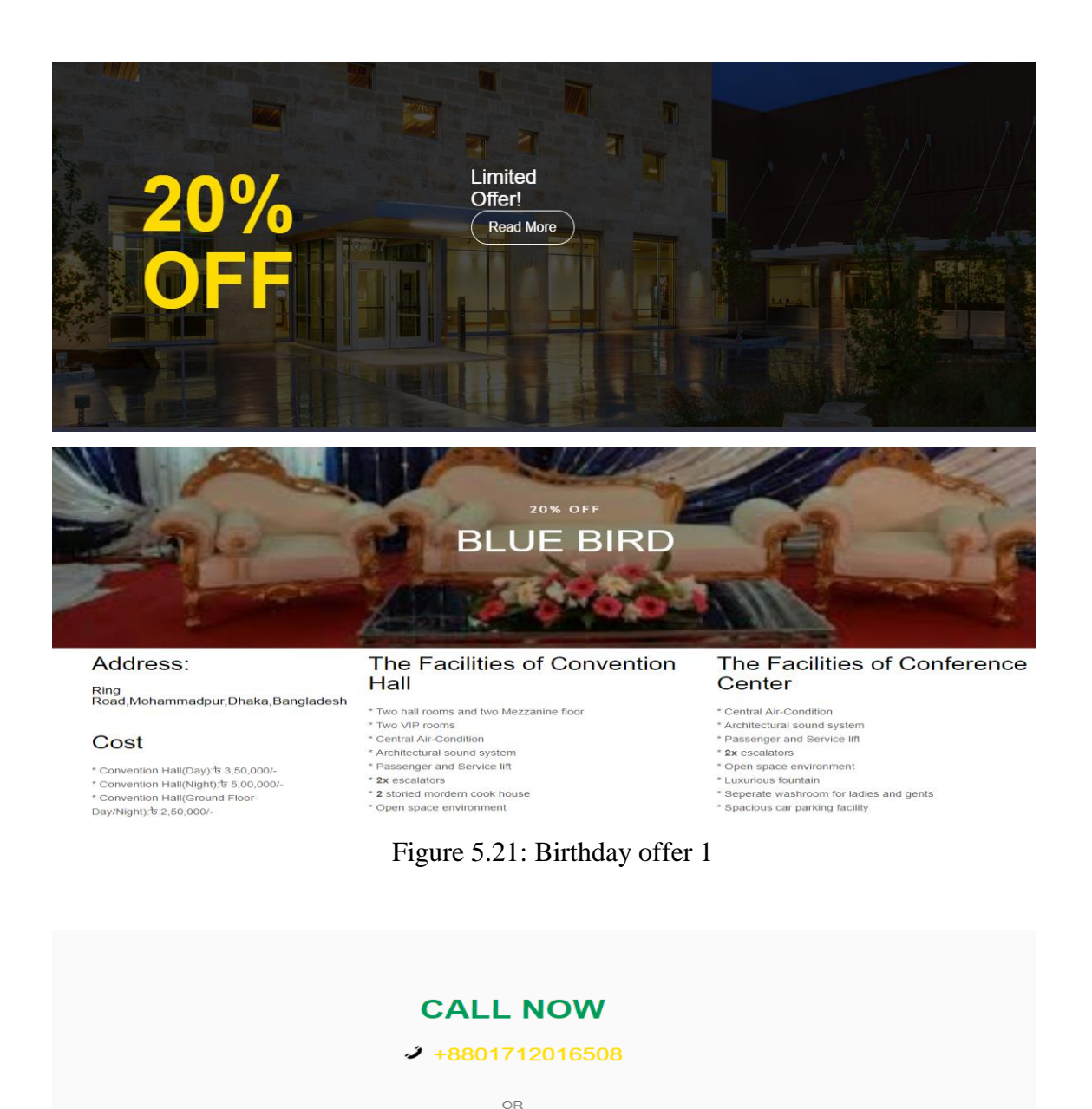

Figure 5.22: Birthday offer 2

**VIST LOCATION** 

Go to location

OR **PAYMENT WITH** 

**CITY OF BRASH COMPASSION** 

 $\mathsf{Q}(\mathcal{C})$ 

#### **5.5.14 Wedding**

Figure 5.23 and Figure 5.24 and Figure 5.25 shows the part of service. User can easily find out their Wedding event places in the service system or service drop-down list. They can easily find out their Wedding event places information, booking and compare another Wedding event places.

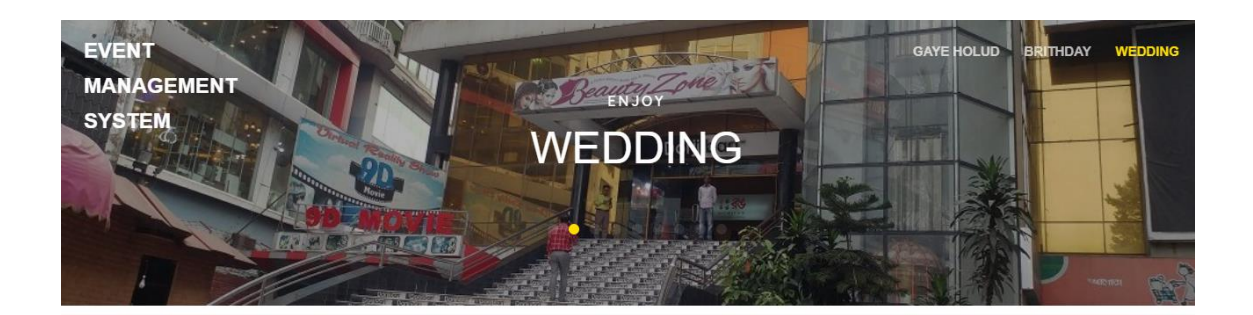

#### **Wedding Place List**

Of course, the invitations, wedding cake and flowers are all important. But it's the venue that packs the biggest style punch. Get inspired by our favorite spots.

Figure 5.23: Wedding 1

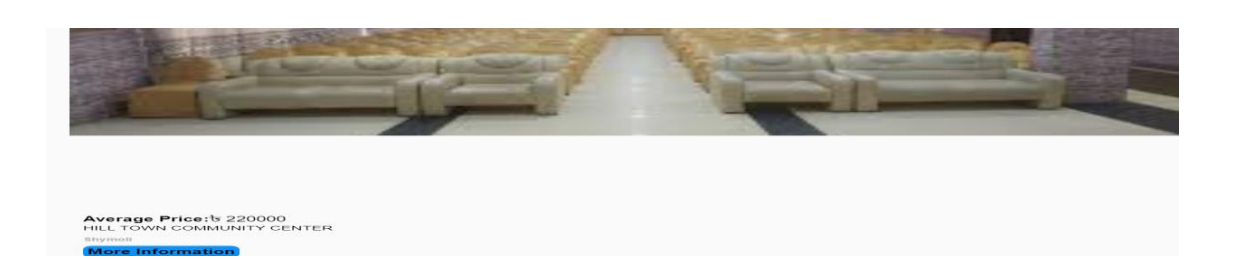

#### Figure 5.24: Wedding 2

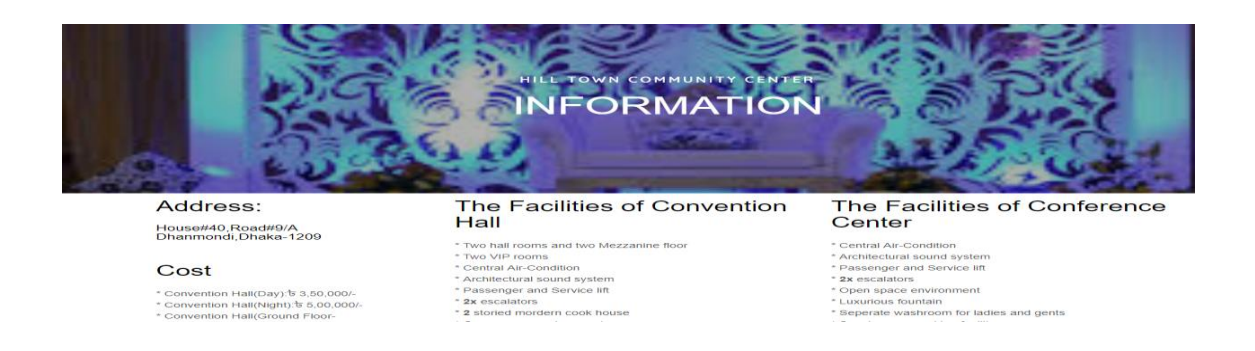

Figure 5.25: Wedding 3

#### **5.5.15 Wedding offer**

Figure 5.26 and Figure 5.27 and Figure 5.28 shows if any wedding event place gave an offer, a user can easily find out their wedding offer event place in the system. They can easily find out their wedding offer event places information and booking.

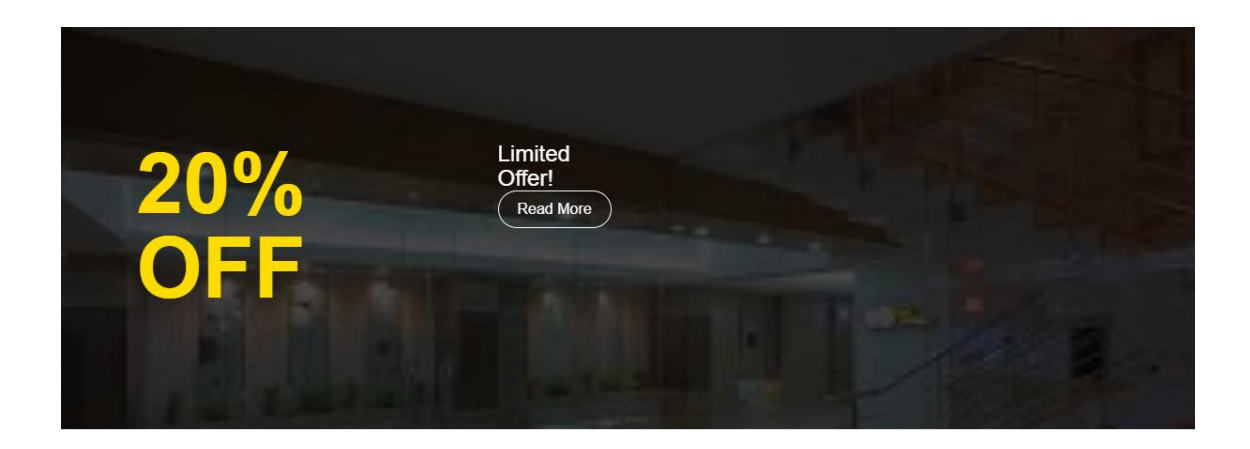

Figure 5.26: Wedding offer 1

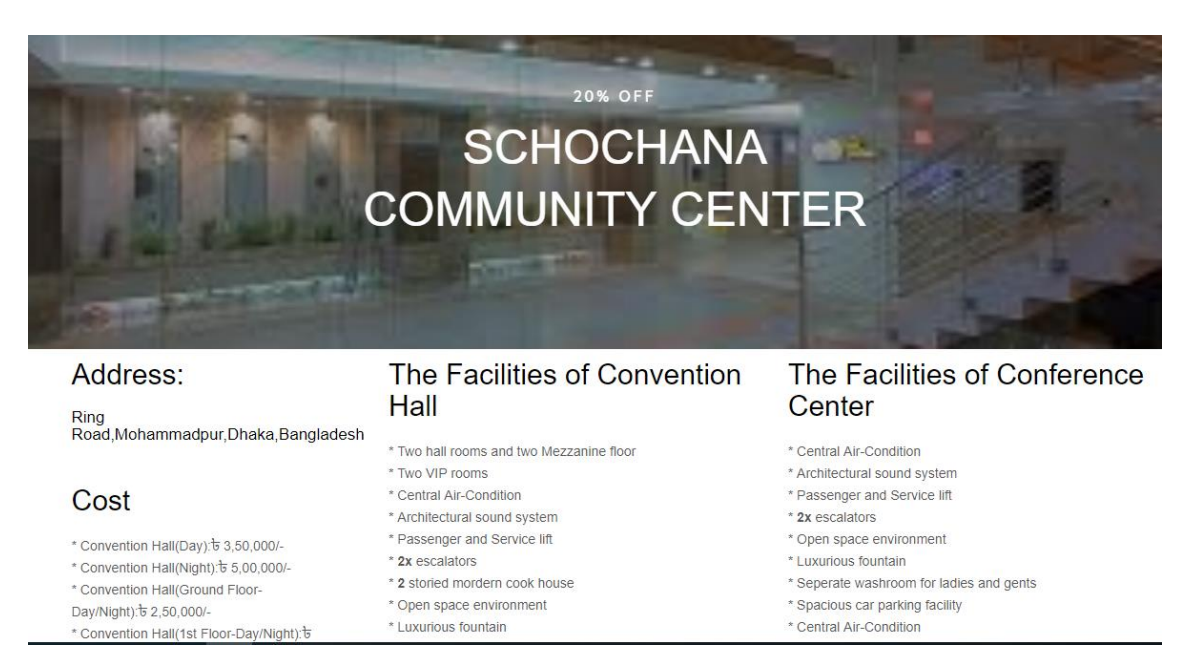

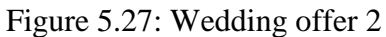

#### **5.5.16 Area**

Figure 5.28 shows that user can easily find out their event places, how many event place in the same area. They can easily find out their area event places information, booking and compare same event places.

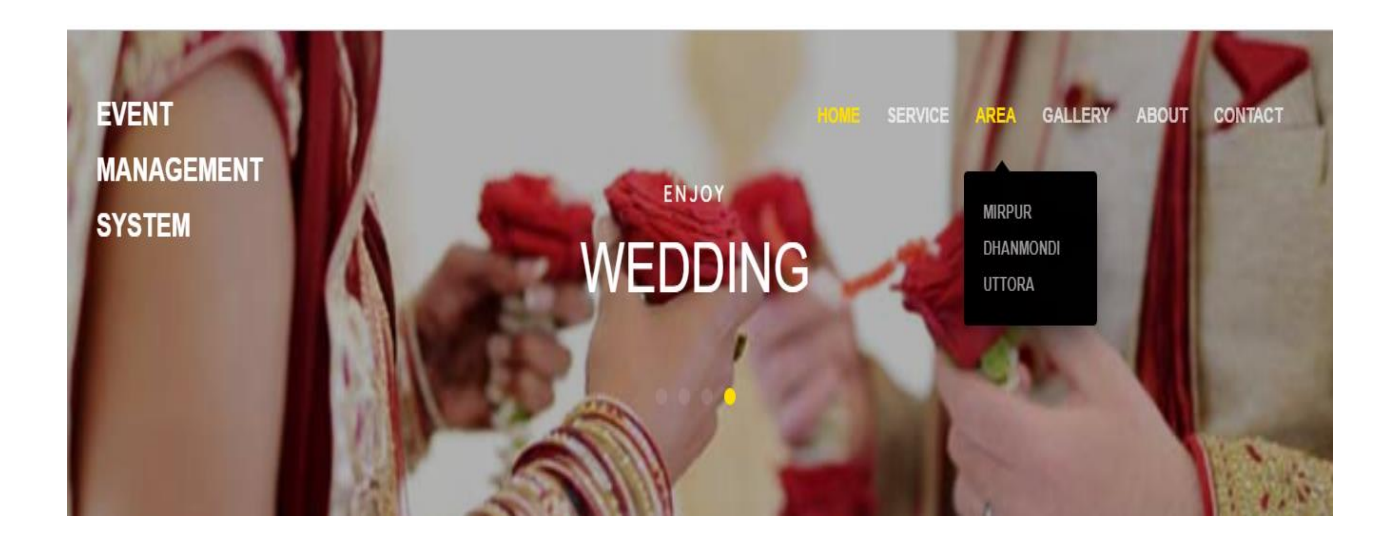

Figure 5.28: Area

#### **5.5.17 Gallery**

Figure 5.29 shows that user can easily find out their event places photos. They can easily find out their event places information, and how looking it by using gallery.

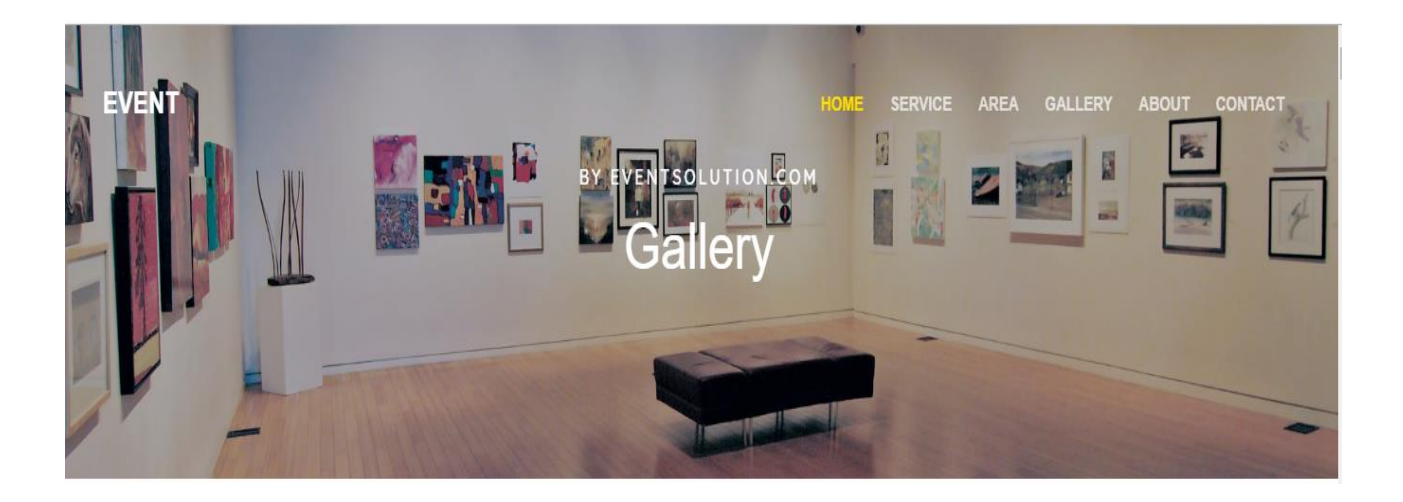

Figure 5.29 Gallery

#### **5.5.18 Payment**

Figure 5.30 user can easily payment by their service in this system. They can easily payment in bKash, Rocket and MasterCard.

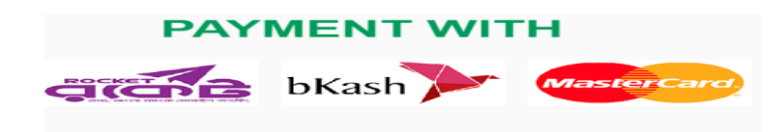

#### Figure 5.30: Payment

#### **5.5.19 About**

Figure 5.31 shows that this website developer details, their skill and more information.

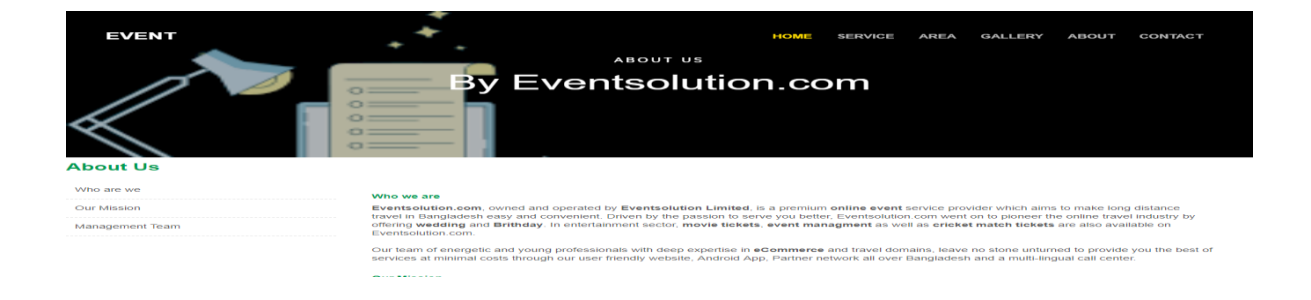

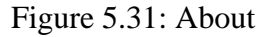

#### **5.5.20 Contact**

Figure: 5.33 shows that, user can contact with us and event place manager for their booking and know about directly.

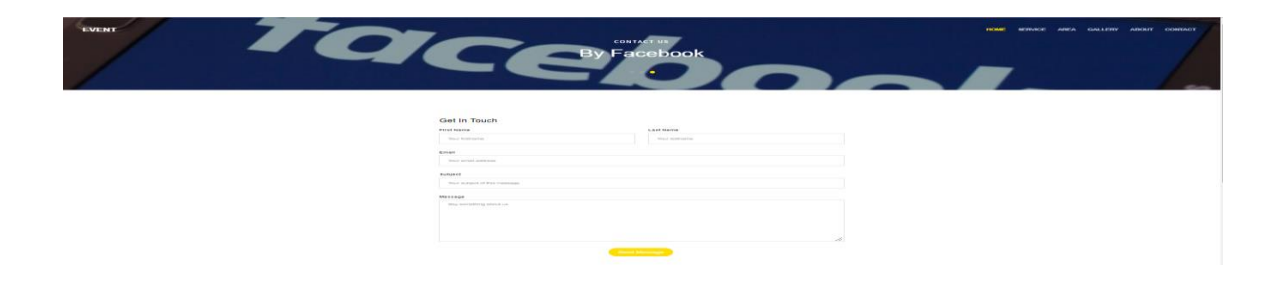

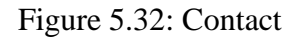

## **CHAPTER 6 CONCLUSION AND FUTURE SCOPE**

I have masterminded our structure as direct that client can fulfill to visit our site. I am demonstrating solid element of nearby framework thought in our sorting out, and use.

#### **6.1 Discussion and Conclusion**

Finally, I have finished my endeavor the online event course of action. It was the eagerness of time to make an online event plan in our country. I have to do it sufficiently. It would be astoundingly important for our Bangladeshi individual extraordinarily Dhaka city. The testing some piece of this undertaking was to make an easy to use framework that confines the work for the client. This undertaking can be utilized different enlightening foundations for dealing with all understudies and this framework can be logically valuable. It keeps up to the majority of the clients of this frameworks.

#### **6.2 Scope for Further Developments**

This system has a lot of future augmentation to make it more customers neighborly. Some future Scopes are discussed in the underneath. The online event game plan system like help to the client, must web can be related with get workplaces of this structure.

- Create Android and iOS Apps of this system.
- Try to make live chat.
- Update Booking System

Now, this framework is working for just Dhaka city. In future advancement, our framework will be work entire Bangladesh.

#### **APPENDIX**

#### **Appendices A**

**Projection Reflection:** From Fall-2018 semester we started our journey for make an event management system for public. We followed the project for improvement to implement and monitor our invention, and were able to reach our aim.

#### **Appendices B**

#### **Abbreviations and Acronyms**

HTML: Hypertext Markup Language.

PC: Personal Computer.

CSS: Cascading Style Sheets.

PHP: Hypertext Preprocessor.

VI: Visual Instrument.

DOM: Document Object Model.

AJAX: Asynchronous JavaScript and XML.

JSON: JavaScript Object Notation.

XAMPP: Cross-Platform (X), Apache (A), MySQL (M), PHP (P) and Perl(P).

UX: User Experience.

SDLC: The systems development life cycle.

RTP: [Real-time Transport Protocol.](https://en.wikipedia.org/wiki/Real-time_Transport_Protocol)

FTP: File Transfer Protocol

DBMS: Database Management System.

#### **REFERENCES**

- [1] Learn about Use Case Modeling and Description, Available at
- << [http://www.databaseanswers.org/data\\_models/event\\_planning/index.htm](http://www.databaseanswers.org/data_models/event_planning/index.htm) use case model>>,

Last accessed on 17-03-2019 at 10:00pm.

[2] Learn about HTML, Available at << [https://www.codecademy.com/learn/learn-html>](https://www.codecademy.com/learn/learn-html)>, Last accessed on 18-03-2019 at 06:00pm.

[3] Learn about CSS, Available at << [https://www.codecademy.com/learn/learn-css>](https://www.codecademy.com/learn/learn-css)>, Last accessed on 18-03-2019 at 11:10pm.

- [4] Learn about BOOTSRAP, Available at << http://getbootstrap.com/ bootstrap>>, Last accessed
- on 19-03-2019 at 09:00pm.

[5] Learn about JAVASCRIPT, Available at << [https://javascript.info/>](https://javascript.info/)>, Last accessed

- on 20-03-2019 at 10:00pm.
- [6] Learn about JQUERY, Available at << http://jquery.com/ >>, Last accessed on 20-03-2019 at 10:00pm.

[7] Learn about PHP, Available at << [http://php.net/>](http://php.net/)>, Last accessed on 21-03-2019 at 02:00pm.

[8] Learn about XAMPP, Available at << [https://en.wikipedia.org/wiki/XAMPP>](https://en.wikipedia.org/wiki/XAMPP)>, Last accessed on 22-03-2019 at 08:00pm.

[9] Learn about Interaction Design and UX, Available at << [https://sass-lang.com/>](https://sass-lang.com/)>, Last accessed on 23-03-2019 at 10:00am.

[10] Learn about Database Server and Administration Tools, Available at

<<https://en.wikipedia.org/wiki/XAMPP>>, Last accessed on 24-03-2019 at 02:00am.

[11] Learn about Web Server, Available at << [https://en.wikipedia.org/wiki/XAMPP>](https://en.wikipedia.org/wiki/XAMPP)>, Last accessed on 24-03-2019 at 11:00am.

[12] Learn about PHP Server, Available at << [http://php.net/>](http://php.net/)>, Last accessed on 24-03-2019 at 10:00am.

[13] Learn about FTP Server, Available at << https://htmlcolorcodes.com/ >>, Last accessed

on 25-03-2019 at 11:00pm.

# Event Management System

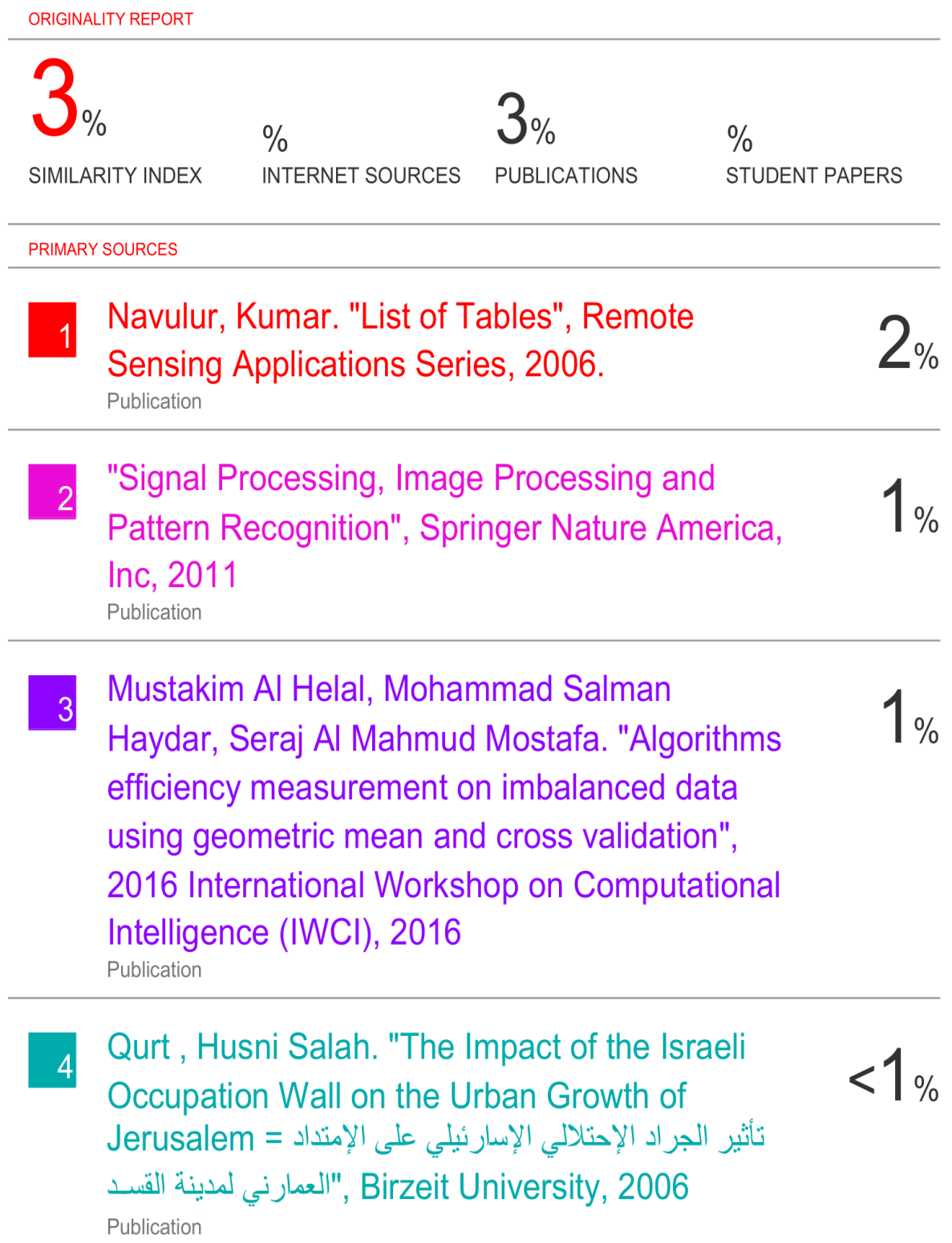